# Package 'geojsonio'

January 13, 2021

<span id="page-0-0"></span>Title Convert Data from and to 'GeoJSON' or 'TopoJSON'

Description Convert data to 'GeoJSON' or 'TopoJSON' from various R classes, including vectors, lists, data frames, shape files, and spatial classes. 'geojsonio' does not aim to replace packages like 'sp', 'rgdal', 'rgeos', but rather aims to be a high level client to simplify conversions of data from and to 'GeoJSON' and 'TopoJSON'.

Version 0.9.4

License MIT + file LICENSE

URL <https://github.com/ropensci/geojsonio> (devel),

<https://docs.ropensci.org/geojsonio/> (docs)

BugReports <https://github.com/ropensci/geojsonio/issues>

LazyData true

Encoding UTF-8

**Depends**  $R$  ( $>= 2.10$ )

**Imports** methods, sp, sf  $(>= 0.6)$ , geojsonsf, rgeos, crul, maptools, jsonlite ( $> = 0.9.21$ ), magrittr, readr ( $> = 0.2.2$ ), V8, geojson  $(>= 0.2.0)$ , jqr

Suggests gistr, testthat, leaflet, maps, DBI, RPostgres

Enhances RColorBrewer

RoxygenNote 7.1.1

X-schema.org-applicationCategory Geospatial

X-schema.org-keywords geojson, topojson, geospatial, conversion, data, input-output

X-schema.org-isPartOf https://ropensci.org

NeedsCompilation no

Author Scott Chamberlain [aut, cre], Andy Teucher [aut]

Maintainer Scott Chamberlain <myrmecocystus@gmail.com>

Repository CRAN

Date/Publication 2021-01-13 17:30:05 UTC

## <span id="page-1-0"></span>R topics documented:

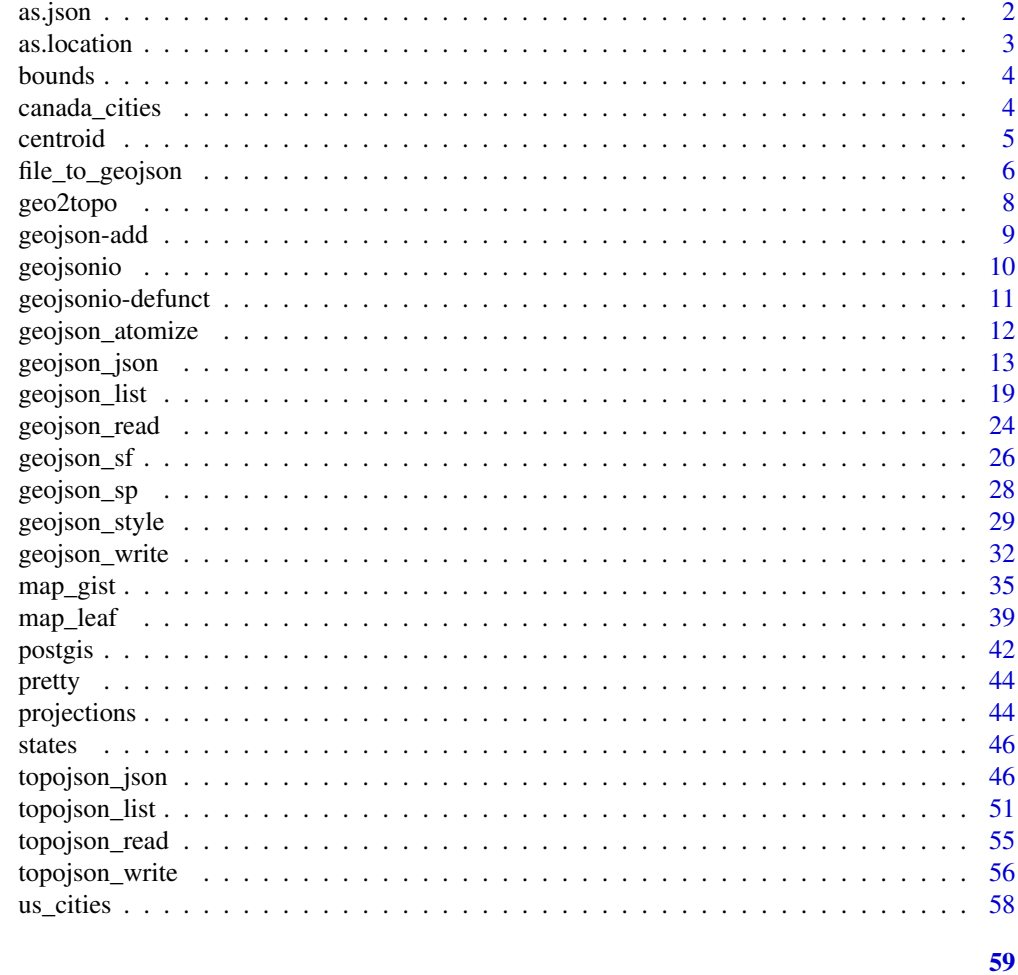

## **Index**

```
as.json
```
Convert inputs to JSON

## $\begin{minipage}[c]{0.4\linewidth} \textbf{Description} \end{minipage} \vspace{-0.3cm}$

Convert inputs to JSON

## **Usage**

 $as.json(x, ...)$ 

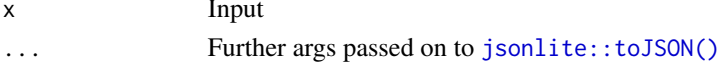

#### <span id="page-2-0"></span>as. location 3

## Details

when the output of [topojson\\_list\(\)](#page-50-1) is given to this function we use a special internal fxn astjl() to parse the object - see that fxn and let us know if any problems you run in to

## Examples

```
## Not run:
(res <- geojson_list(us_cities[1:2,], lat='lat', lon='long'))
as.json(res)
as.json(res, pretty = TRUE)
vec <- c(-99.74,32.45)
as.json(geojson_list(vec))
as.json(geojson_list(vec), pretty = TRUE)
## End(Not run)
```
## as.location *Convert a path or URL to a location object.*

## Description

Convert a path or URL to a location object.

#### Usage

as.location(x, ...)

#### Arguments

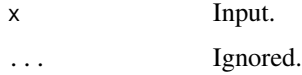

#### Examples

```
## Not run:
# A file
file <- system.file("examples", "zillow_or.geojson", package = "geojsonio")
as.location(file)
```
url <- "https://raw.githubusercontent.com/glynnbird/usstatesgeojson/master/california.geojson"

as.location(url)

# A URL

## End(Not run)

<span id="page-3-0"></span>

## Description

Get bounds for a list or geo\_list

## Usage

bounds $(x, \ldots)$ 

## Arguments

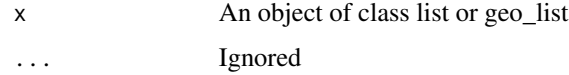

#### Value

A vector of the form min longitude, min latitude, max longitude, max latitude

## Examples

```
# numeric
vec <- c(-99.74,32.45)
x <- geojson_list(vec)
bounds(x)
# list
mylist <- list(list(latitude=30, longitude=120, marker="red"),
               list(latitude=30, longitude=130, marker="blue"))
x <- geojson_list(mylist)
bounds(x)
# data.frame
x <- geojson_list(states[1:20,])
bounds(x)
```
canada\_cities *This is the same data set from the maps library, named differently*

## Description

This database is of Canadian cities of population greater than about 1,000. Also included are province capitals of any population size.

#### <span id="page-4-0"></span>centroid 5

## Format

A list with 6 components, namely "name", "country.etc", "pop", "lat", "long", and "capital", containing the city name, the province abbreviation, approximate population (as at January 2006), latitude, longitude and capital status indication (0 for non-capital, 1 for capital, 2 for provincial

centroid *Get centroid for a geo\_list*

## Description

Get centroid for a geo\_list

## Usage

centroid(x, ...)

## Arguments

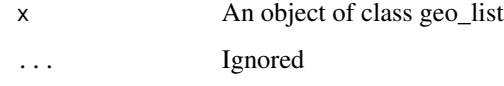

## Value

A vector of the form longitude, latitude

```
# numeric
vec <- c(-99.74,32.45)
x <- geojson_list(vec)
centroid(x)
# list
mylist <- list(list(latitude=30, longitude=120, marker="red"),
               list(latitude=30, longitude=130, marker="blue"))
x <- geojson_list(mylist)
centroid(x)
# data.frame
x <- geojson_list(states[1:20,])
centroid(x)
```
## Description

You can use a web interface called Ogre, or do conversions locally using the sf package.

## Usage

```
file_to_geojson(
  input,
  method = "web",output = ".".parse = FALSE,
  encoding = "CP1250",
  verbose = FALSE,
  ...
)
```
## Arguments

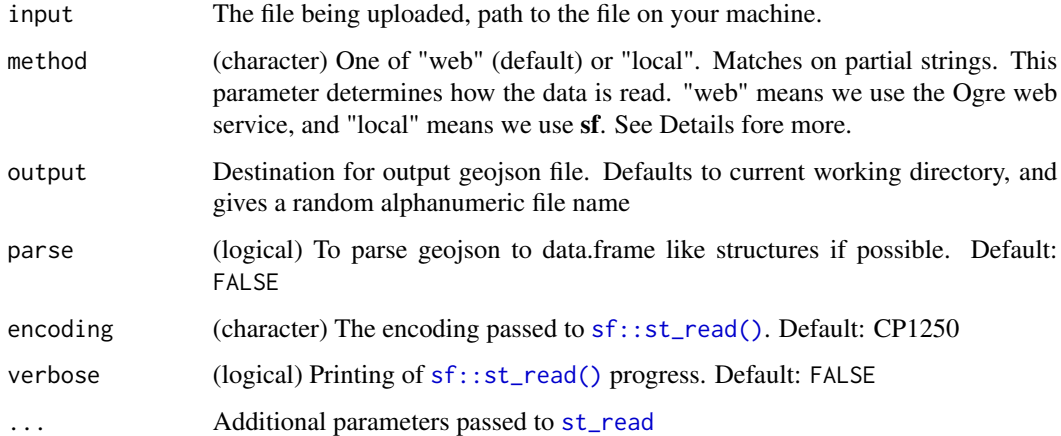

## Value

path for the geojson file

## Method parameter

The web option uses the Ogre web API. Ogre currently has an output size limit of 15MB. See here <http://ogre.adc4gis.com/> for info on the Ogre web API. The local option uses the function [st\\_write](#page-0-0) from the package rgdal.

#### **Ogre**

Note that for Shapefiles, GML, MapInfo, and VRT, you need to send zip files to Ogre. For other file types (.bna, .csv, .dgn, .dxf, .gxt, .txt, .json, .geojson, .rss, .georss, .xml, .gmt, .kml, .kmz) you send the actual file with that file extension.

#### Linting GeoJSON

If you're having trouble rendering GeoJSON files, ensure you have a valid GeoJSON file by running it through the package geojsonlint, which has a variety of different GeoJSON linters.

## File size

When using method="web", be aware of file sizes. https://ogre.adc4gis.com that we use for this option does not document what file size is too large, but you should get an error message like "maximum file length exceeded" when that happens. method="local" shouldn't be sensitive to file sizes.

```
## Not run:
file <- system.file("examples", "norway_maple.kml", package = "geojsonio")
# KML type file - using the web method
file_to_geojson(input=file, method='web', output='kml_web')
## read into memory
file_to_geojson(input=file, method='web', output = ":memory:")
file_to_geojson(input=file, method='local', output = ":memory:")
# KML type file - using the local method
file_to_geojson(input=file, method='local', output='kml_local')
# Shp type file - using the web method - input is a zipped shp bundle
file <- system.file("examples", "bison.zip", package = "geojsonio")
file_to_geojson(file, method='web', output='shp_web')
# Shp type file - using the local method - input is the actual .shp file
file <- system.file("examples", "bison.zip", package = "geojsonio")
dir <- tempdir()
unzip(file, exdir = dir)
list.files(dir)
shpfile <- file.path(dir, "bison-Bison_bison-20130704-120856.shp")
file_to_geojson(shpfile, method='local', output='shp_local')
# geojson with .json extension
## this doesn't work anymore, hmmm
# x <- gsub("\n", "", paste0('https://gist.githubusercontent.com/hunterowens/
# 25ea24e198c80c9fbcc7/raw/7fd3efda9009f902b5a991a506cea52db19ba143/
# wards2014.json', collapse = ""))
# res <- file_to_geojson(x)
# jsonlite::fromJSON(res)
# res <- file_to_geojson(x, method = "local")
```

```
# jsonlite::fromJSON(res)
```

```
## End(Not run)
```
## <span id="page-7-1"></span>geo2topo *GeoJSON to TopoJSON and back*

## <span id="page-7-2"></span>Description

GeoJSON to TopoJSON and back

## Usage

```
geo2topo(x, object_name = "foo", quantization = 0, ...)
```
topo2geo(x, ...)

## Arguments

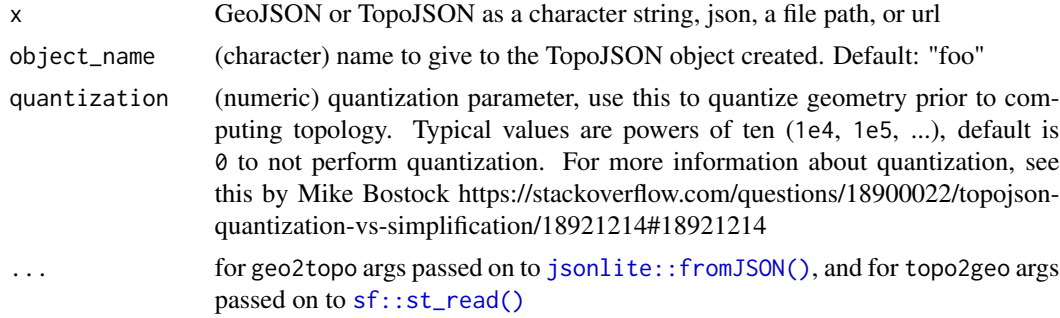

## Value

An object of class json, of either GeoJSON or TopoJSON

## See Also

[topojson\\_write\(\)](#page-55-1), [topojson\\_read\(\)](#page-54-1)

```
# geojson to topojson
x <- '{"type": "LineString", "coordinates": [ [100.0, 0.0], [101.0, 1.0] ]}'
z \leftarrow \text{geo2topo}(x)jsonlite::prettify(z)
## Not run:
library(leaflet)
leaflet() %>%
  addProviderTiles(provider = "Stamen.Terrain") %>%
  addTopoJSON(z)
```
<span id="page-7-0"></span>

```
## End(Not run)
# geojson to topojson as a list
x \leftarrow list(
 '{"type": "LineString", "coordinates": [ [100, 0], [101, 1] ]}',
 '{"type": "LineString", "coordinates": [ [110, 0], [110, 1] ]}',
 '{"type": "LineString", "coordinates": [ [120, 0], [121, 1] ]}'
\mathcal{L}geo2topo(x)
# change the object name created
x <- '{"type": "LineString", "coordinates": [ [100.0, 0.0], [101.0, 1.0] ]}'
geo2topo(x, object_name = "HelloWorld")geo2topo(x, object_name = "4")x <- list(
 '{"type": "LineString", "coordinates": [ [100, 0], [101, 1] ]}',
 '{"type": "LineString", "coordinates": [ [110, 0], [110, 1] ]}',
 '{"type": "LineString", "coordinates": [ [120, 0], [121, 1] ]}'
\lambdageo2topo(x, "HelloWorld")
geo2topo(x, c("A", "B", "C"))
# topojson to geojson
w <- topo2geo(z)
jsonlite::prettify(w)
## larger examples
file <- system.file("examples", "us_states.topojson", package = "geojsonio")
topo2geo(file)
```
geojson-add *Add together geo\_list or json objects*

#### Description

Add together geo\_list or json objects

#### Usage

```
## S3 method for class 'geo_list'
x1 + x2## S3 method for class 'json'
x1 + x2
```
#### <span id="page-9-0"></span>Arguments

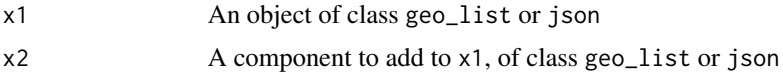

#### Details

If the first object is an object of class geo\_list, you can add another object of class geo\_list or of class json, and will result in a geo\_list object.

If the first object is an object of class json, you can add another object of class json or of class geo\_list, and will result in a json object.

## See Also

[geojson\\_list\(\)](#page-18-1), [geojson\\_json\(\)](#page-12-1)

## Examples

```
## Not run:
# geo_list + geo_list
## Note: geo_list is the output type from geojson_list, it's just a list with
## a class attached so we know it's geojson :)
vec <- c(-99.74,32.45)
a <- geojson_list(vec)
vecs <- list(c(100.0,0.0), c(101.0,0.0), c(101.0,1.0),
  c(100.0,1.0), c(100.0,0.0))
b <- geojson_list(vecs, geometry="polygon")
a + b
# json + json
c \leq geojson_json(c(-99.74, 32.45))
vecs <- list(c(100.0,0.0), c(101.0,0.0), c(101.0,1.0),
  c(100.0,1.0), c(100.0,0.0))
d <- geojson_json(vecs, geometry="polygon")
c + d(c + d) %>% pretty
## End(Not run)
```
geojsonio I/O for GeoJSON

#### Description

Convert various data formats to/from GeoJSON or TopoJSON. This package focuses mostly on converting lists, data.frame's, numeric, SpatialPolygons, SpatialPolygonsDataFrame, and more to GeoJSON with the help of sf. You can currently read TopoJSON - writing TopoJSON will come in a future version of this package.

#### <span id="page-10-0"></span>geojsonio-defunct 11

#### Package organization

The core functions in this package are organized first around what you're working with or want to get, GeoJSON or TopoJSON, then convert to or read from various formats:

- [geojson\\_list\(\)](#page-18-1) / [topojson\\_list\(\)](#page-50-1) convert to GeoJSON or TopoJSON as R list format
- [geojson\\_json\(\)](#page-12-1) / [topojson\\_json\(\)](#page-45-1) convert to GeoJSON or TopoJSON as JSON
- [geojson\\_sp\(\)](#page-27-1) convert to a spatial object from geojson\_list or geojson\_json
- [geojson\\_sf\(\)](#page-25-1) convert to an sf object from geojson\_list or geojson\_json
- [geojson\\_read\(\)](#page-23-1) / [topojson\\_read\(\)](#page-54-1) read a GeoJSON/TopoJSON file from file path or URL
- [geojson\\_write\(\)](#page-31-1) / [topojson\\_write\(\)](#page-55-1) write a GeoJSON file locally (TopoJSON coming later)

Other interesting functions:

- [map\\_gist\(\)](#page-34-1) Create a GitHub gist (renders as an interactive map)
- [map\\_leaf\(\)](#page-38-1) Create a local interactive map using the leaflet package
- [geo2topo\(\)](#page-7-1) Convert GeoJSON to TopoJSON
- [topo2geo\(\)](#page-7-2) Convert TopoJSON to GeoJSON

All of the above functions have methods for various classes, including numeric vectors, data. frame, list, SpatialPolygons, SpatialLines, SpatialPoints, and many more - which will try to do the right thing based on the data you give as input.

#### Author(s)

Scott Chamberlain

Andy Teucher <andy.teucher@gmail.com>

geojsonio-defunct *Defunct functions in geojsonio*

## **Description**

- [lint\(\)](#page-0-0): See geojsonlint::geojson\_hint
- [validate\(\)](#page-0-0): See geojsonlint::geojson\_lint

<span id="page-11-0"></span>geojson\_atomize *Atomize*

## Description

Atomize

## Usage

geojson\_atomize(x, combine = TRUE)

#### Arguments

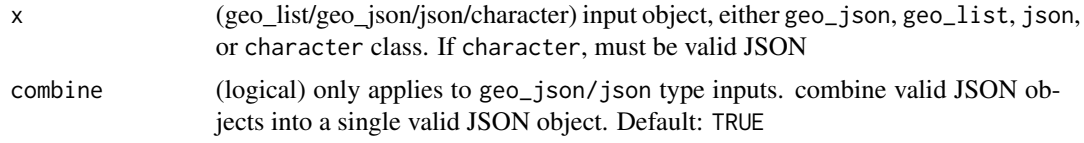

## Details

A FeatureCollection is split into many Feature's, and a GeometryCollection is split into many geometries

Internally we use jqr for JSON parsing

## Value

same class as input object, but modified

```
################# lists
# featurecollection -> features
mylist <- list(list(latitude=30, longitude=120, marker="red"),
          list(latitude=30, longitude=130, marker="blue"))
(x <- geojson_list(mylist))
geojson_atomize(x)
# geometrycollection -> geometries
mylist <- list(list(latitude=30, longitude=120, marker="red"),
          list(latitude=30, longitude=130, marker="blue"))
(x <- geojson_list(mylist, type = "GeometryCollection"))
geojson_atomize(x)
# sf class
library(sf)
```

```
(x <- geojson_list(poly_sfg))
geojson_atomize(x)
################# json
# featurecollection -> features
mylist <- list(list(latitude=30, longitude=120, marker="red"),
               list(latitude=30, longitude=130, marker="blue"))
(x <- geojson_json(mylist))
geojson_atomize(x)
geojson_atomize(x, FALSE)
# geometrycollection -> geometries
mylist <- list(list(latitude=30, longitude=120, marker="red"),
               list(latitude=30, longitude=130, marker="blue"))
(x <- geojson_json(mylist, type = "GeometryCollection"))
geojson_atomize(x)
geojson_atomize(x, FALSE)
# sf class
library(sf)
nc <- st_read(system.file("shape/nc.shp", package="sf"), quiet = TRUE)
(x <- geojson_json(nc))
geojson_atomize(x)
geojson_atomize(x, FALSE)
################# character
# featurecollection -> features
mylist <- list(list(latitude=30, longitude=120, marker="red"),
               list(latitude=30, longitude=130, marker="blue"))
(x <- geojson_json(mylist))
geojson_atomize(unclass(x))
```
<span id="page-12-1"></span>geojson\_json *Convert many input types with spatial data to geojson specified as a json string*

## Description

Convert many input types with spatial data to geojson specified as a json string

#### Usage

```
geojson_json(
  input,
 lat = NULL,lon = NULL,group = NULL,geometry = "point",
  type = "FeatureCollection",
```

```
convert_wgs84 = FALSE,
  crs = NULL,
  precision = NULL,
  ...
\mathcal{L}
```
## Arguments

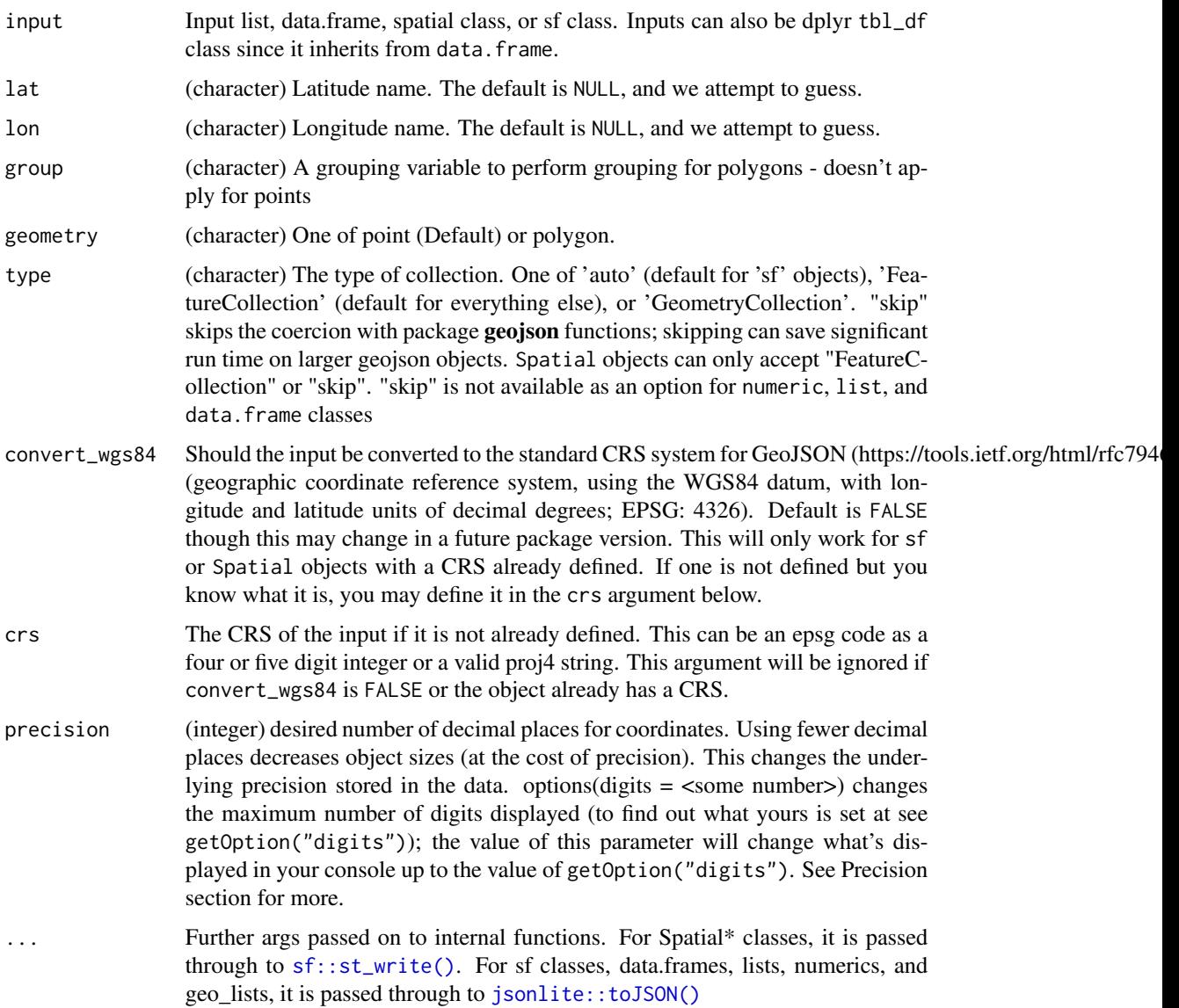

## Details

This function creates a geojson structure as a json character string; it does not write a file - see [geojson\\_write\(\)](#page-31-1) for that

<span id="page-13-0"></span>

<span id="page-14-0"></span>Note that all sp class objects will output as FeatureCollection objects, while other classes (numeric, list, data.frame) can be output as FeatureCollection or GeometryCollection objects. We're working on allowing GeometryCollection option for sp class objects.

Also note that with sp classes we do make a round-trip, using  $sf::st\_write()$  to write GeoJSON to disk, then read it back in. This is fast and we don't have to think about it too much, but this disk round-trip is not ideal.

For sf classes (sf, sfc, sfg), the following conversions are made:

- sfg: the appropriate geometry Point, LineString, Polygon, MultiPoint, MultiLineString, MultiPolygon, GeometryCollection
- sfc: GeometryCollection, unless the sfc is length 1, then the geometry as above
- sf: FeatureCollection

#### Value

An object of class geo\_json (and json)

#### Precision

Precision is handled in different ways depending on the class.

The digits parameter of jsonlite::toJSON controls precision for classes numeric, list, data.frame, and geo\_list.

For sp classes, precision is controlled by sf::st\_write, being passed down through [geojson\\_write\(\)](#page-31-1), then through internal function write\_geojson(), then another internal function write\_ogr\_sf()

For sf classes, precision isn't quite working yet.

```
## Not run:
# From a numeric vector of length 2, making a point type
geojson_json(c(-99.74134244,32.451323223))
geojson_json(c(-99.74134244,32.451323223))[[1]]
geojson_json(c(-99.74134244,32.451323223), precision=2)[[1]]
geojson_json(c(-99.74,32.45), type = "GeometryCollection")
## polygon type
### this requires numeric class input, so inputting a list will dispatch
### on the list method
poly <- c(c(-114.345703125,39.436192999314095),
          c(-114.345703125,43.45291889355468),
          c(-106.61132812499999,43.45291889355468),
          c(-106.61132812499999,39.436192999314095),
          c(-114.345703125,39.436192999314095))
geojson_json(poly, geometry = "polygon")
# Lists
## From a list of numeric vectors to a polygon
vecs <- list(c(100.0,0.0), c(101.0,0.0), c(101.0,1.0), c(100.0,1.0),
c(100.0,0.0))
```

```
geojson_json(vecs, geometry="polygon")
## from a named list
mylist <- list(list(latitude=30, longitude=120, marker="red"),
               list(latitude=30, longitude=130, marker="blue"))
geojson_json(mylist, lat='latitude', lon='longitude')
# From a data.frame to points
geojson_json(us_cities[1:2,], lat='lat', lon='long')
geojson_json(us_cities[1:2,], lat='lat', lon='long',
   type="GeometryCollection")
# from data.frame to polygons
head(states)
## make list for input to e.g., rMaps
geojson_json(states[1:351, ], lat='lat', lon='long', geometry="polygon",
group='group')
# from a geo_list
a <- geojson_list(us_cities[1:2,], lat='lat', lon='long')
geojson_json(a)
# sp classes
## From SpatialPolygons class
library('sp')
poly1 <- Polygons(list(Polygon(cbind(c(-100,-90,-85,-100),
   c(40,50,45,40)))), "1")
poly2 <- Polygons(list(Polygon(cbind(c(-90,-80,-75,-90),
  c(30,40,35,30)))), "2")
sp_poly <- SpatialPolygons(list(poly1, poly2), 1:2)
geojson_json(sp_poly)
## Another SpatialPolygons
library("sp")
library("rgeos")
pt \leq SpatialPoints(coordinates(list(x = 0, y = 0)),
CRS("+proj=longlat +datum=WGS84"))
## transfrom to web mercator becuase geos needs project coords
crs \leq gsub("\n", "",
  paste0("+proj=merc +a=6378137 +b=6378137 +lat_ts=0.0 +lon_0=0.0 +x_0=0.0
  +y_0=0 +k=1.0 +units=m +nadgrids=@null +wktext +no_defs", collapse = ""))
pt <- spTransform(pt, CRS(crs))
## buffer
pt <- gBuffer(pt, width = 100)
pt <- spTransform(pt, CRS("+proj=longlat +datum=WGS84"))
geojson_json(pt)
## data.frame to geojson
geojson_write(us_cities[1:2,], lat='lat', lon='long') %>% as.json
# From SpatialPoints class
x \leftarrow c(1, 2, 3, 4, 5)
```
geojson\_json 17

```
y \leftarrow c(3, 2, 5, 1, 4)s <- SpatialPoints(cbind(x,y))
geojson_json(s)
## From SpatialPointsDataFrame class
s <- SpatialPointsDataFrame(cbind(x,y), mtcars[1:5,])
geojson_json(s)
## From SpatialLines class
library("sp")
c1 <- cbind(c(1,2,3), c(3,2,2))
c2 <- cbind(c1[,1]+.05,c1[,2]+.05)
c3 <- cbind(c(1,2,3),c(1,1.5,1))
L1 \leftarrow Line(c1)L2 \le - Line(c2)
L3 \le - Line(c3)
Ls1 \leftarrow Lines(list(L1), ID = "a")
Ls2 \leftarrow Lines(list(L2, L3), ID = "b")
sl1 <- SpatialLines(list(Ls1))
sl12 <- SpatialLines(list(Ls1, Ls2))
geojson_json(sl1)
geojson_json(sl12)
## From SpatialLinesDataFrame class
dat <- data.frame(X = c("Blue", "Green"),
                  Y = c("Train", "Plane"),
                  Z = c("Read", "River"), row.names = c("a", "b"))sldf <- SpatialLinesDataFrame(sl12, dat)
geojson_json(sldf)
geojson_json(sldf)
## From SpatialGrid
x \le GridTopology(c(0,0), c(1,1), c(5,5))
y <- SpatialGrid(x)
geojson_json(y)
## From SpatialGridDataFrame
sgdim \leftarrow c(3,4)
sg <- SpatialGrid(GridTopology(rep(0,2), rep(10,2), sgdim))
sgdf <- SpatialGridDataFrame(sg, data.frame(val = 1:12))
geojson_json(sgdf)
# From SpatialRings
library("rgeos")
r1 \leftarrow Ring(cbind(x=c(1,1,2,2,1), y=c(1,2,2,1,1)), ID="1")
r2 \leq Ring(cbind(x=c(1,1,2,2,1), y=c(1,2,2,1,1)), ID="2")
r1r2 <- SpatialRings(list(r1, r2))
geojson_json(r1r2)
# From SpatialRingsDataFrame
dat \leq data.frame(id = c(1,2), value = 3:4)
r1r2df <- SpatialRingsDataFrame(r1r2, data = dat)
geojson_json(r1r2df)
```

```
# From SpatialPixels
library("sp")
pixels <- suppressWarnings(
 SpatialPixels(SpatialPoints(us_cities[c("long", "lat")])))
summary(pixels)
geojson_json(pixels)
# From SpatialPixelsDataFrame
library("sp")
pixelsdf <- suppressWarnings(
 SpatialPixelsDataFrame(points = canada_cities[c("long", "lat")],
 data = canada_cities)
\lambdageojson_json(pixelsdf)
# From SpatialCollections
library("sp")
library("rgeos")
pts <- SpatialPoints(cbind(c(1,2,3,4,5), c(3,2,5,1,4)))
poly1 <- Polygons(
list(Polygon(cbind(c(-100,-90,-85,-100), c(40,50,45,40)))), "1")
poly2 <- Polygons(
list(Polygon(cbind(c(-90,-80,-75,-90), c(30,40,35,30)))), "2")
poly <- SpatialPolygons(list(poly1, poly2), 1:2)
dat <- SpatialCollections(pts, polygons = poly)
geojson_json(dat)
# From sf classes:
if (require(sf)) {
## sfg (a single simple features geometry)
  p1 \leq r \text{bind}(c(0,0), c(1,0), c(3,2), c(2,4), c(1,4), c(0,0))poly \le rbind(c(1,1), c(1,2), c(2,2), c(1,1))
  poly_sfg <-st_polygon(list(p1))
  geojson_json(poly_sfg)
## sfc (a collection of geometries)
  p1 \leftarrow \text{rbind}(c(\emptyset, \emptyset), c(1, \emptyset), c(3, 2), c(2, 4), c(1, 4), c(\emptyset, \emptyset))p2 \le rbind(c(5,5), c(5,6), c(4,5), c(5,5))
  poly_sfc <- st_sfc(st_polygon(list(p1)), st_polygon(list(p2)))
  geojson_json(poly_sfc)
## sf (collection of geometries with attributes)
  p1 \leq r \text{bind}(c(\emptyset, \emptyset), c(1, \emptyset), c(3, 2), c(2, 4), c(1, 4), c(\emptyset, \emptyset))p2 \leq -rbind(c(5,5), c(5,6), c(4,5), c(5,5))poly_sfc <- st_sfc(st_polygon(list(p1)), st_polygon(list(p2)))
  poly_s f \leftarrow st_s f (foo = c("a", "b"), bar = 1:2, poly_s fc)geojson_json(poly_sf)
}
## Pretty print a json string
geojson_json(c(-99.74,32.45))
geojson_json(c(-99.74,32.45)) %>% pretty
```
## <span id="page-18-0"></span>geojson\_list 19

```
# skipping the pretty geojson class coercion with the geojson pkg
if (require(sf)) {
  library(sf)
  p1 \leftarrow \text{rbind}(c(\emptyset, \emptyset), c(1, \emptyset), c(3, 2), c(2, 4), c(1, 4), c(\emptyset, \emptyset))p2 \le rbind(c(5,5), c(5,6), c(4,5), c(5,5))
  poly_sfc <- st_sfc(st_polygon(list(p1)), st_polygon(list(p2)))
  geojson_json(poly_sfc)
  geojson_json(poly_sfc, type = "skip")
}
## End(Not run)
```
<span id="page-18-1"></span>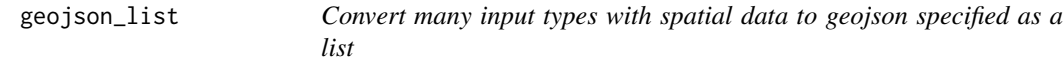

## Description

Convert many input types with spatial data to geojson specified as a list

## Usage

```
geojson_list(
  input,
 lat = NULL,lon = NULL,group = NULL,
 geometry = "point",type = "FeatureCollection",
  convert_wgs84 = FALSE,
 crs = NULL,precision = NULL,
  ...
)
```
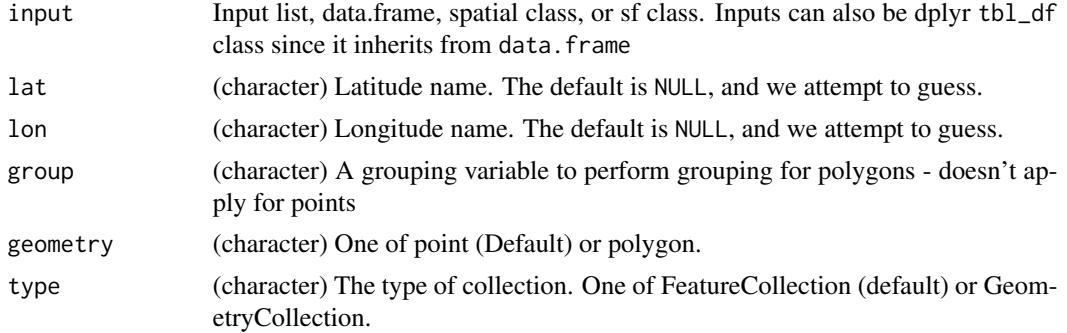

<span id="page-19-0"></span>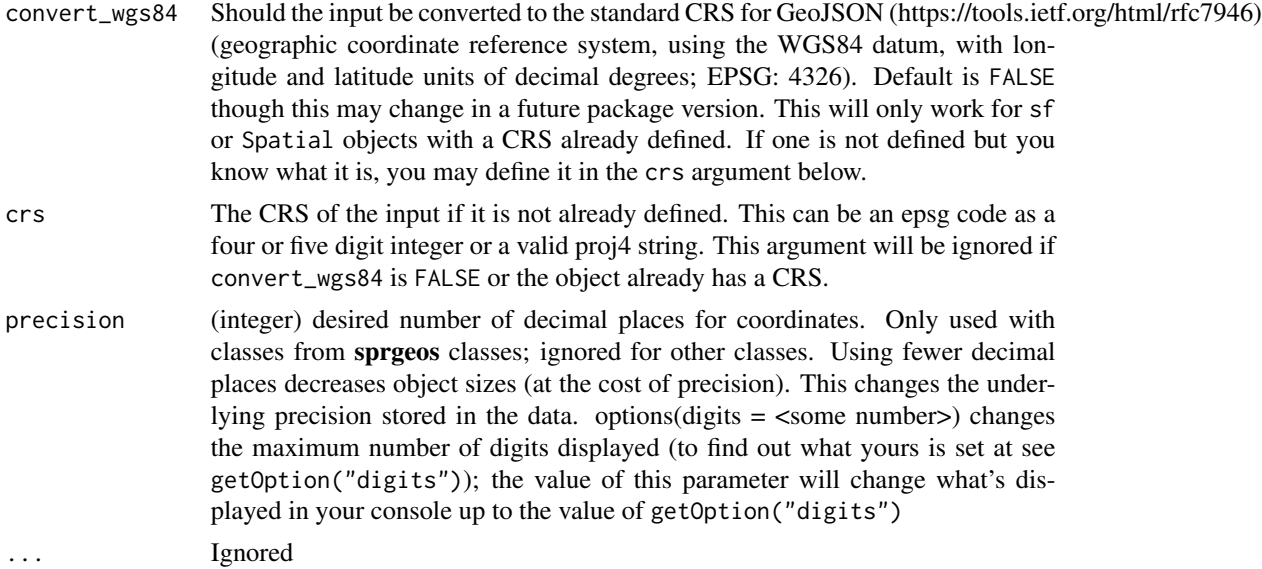

#### Details

This function creates a geojson structure as an R list; it does not write a file - see [geojson\\_write\(\)](#page-31-1) for that.

Note that all sp class objects will output as FeatureCollection objects, while other classes (numeric, list, data.frame) can be output as FeatureCollection or GeometryCollection objects. We're working on allowing GeometryCollection option for sp class objects.

Also note that with sp classes we do make a round-trip, using [sf::st\\_write\(\)](#page-0-0) to write GeoJSON to disk, then read it back in. This is fast and we don't have to think about it too much, but this disk round-trip is not ideal.

For sf classes (sf, sfc, sfg), the following conversions are made:

- sfg: the appropriate geometry Point, LineString, Polygon, MultiPoint, MultiLineString, MultiPolygon, GeometryCollection
- sfc: GeometryCollection, unless the sfc is length 1, then the geometry as above
- sf: FeatureCollection

For list and data. frame objects, you don't have to pass in lat and lon parameters if they are named appropriately (e.g., lat/latitude, lon/long/longitude), as they will be auto-detected. If they can not be found, the function will stop and warn you to specify the parameters specifically.

```
## Not run:
# From a numeric vector of length 2 to a point
vec <- c(-99.74,32.45)
geojson_list(vec)
# Lists
## From a list
```

```
mylist <- list(list(latitude=30, longitude=120, marker="red"),
               list(latitude=30, longitude=130, marker="blue"))
geojson_list(mylist)
## From a list of numeric vectors to a polygon
vecs <- list(c(100.0,0.0), c(101.0,0.0), c(101.0,1.0),
  c(100.0,1.0), c(100.0,0.0))
geojson_list(vecs, geometry="polygon")
# from data.frame to points
(res <- geojson_list(us_cities[1:2,], lat='lat', lon='long'))
as.json(res)
## guess lat/long columns
geojson_list(us_cities[1:2,])
geojson_list(states[1:3,])
geojson_list(states[1:351,], geometry="polygon", group='group')
geojson_list(canada_cities[1:30,])
## a data.frame with columsn not named appropriately, but you can
## specify them
# dat <- data.frame(a = c(31, 41), b = c(-120, -110))
# geojson_list(dat)
# geojson_list(dat, lat="a", lon="b")
# from data.frame to polygons
head(states)
geojson_list(states[1:351, ], lat='lat', lon='long',
  geometry="polygon", group='group')
# From SpatialPolygons class
library('sp')
poly1 <- Polygons(list(Polygon(cbind(c(-100,-90,-85,-100),
   c(40,50,45,40)))), "1")
poly2 <- Polygons(list(Polygon(cbind(c(-90,-80,-75,-90),
   c(30,40,35,30)))), "2")
sp_poly <- SpatialPolygons(list(poly1, poly2), 1:2)
geojson_list(sp_poly)
# From SpatialPolygons class with precision agreement
x_coord <- c(-114.345703125, -114.345703125, -106.61132812499999,
  -106.61132812499999, -114.345703125)
y_coord <- c(39.436192999314095, 43.45291889355468, 43.45291889355468,
  39.436192999314095, 39.436192999314095)
coords <- cbind(x_coord, y_coord)
poly <- Polygon(coords)
polys <- Polygons(list(poly), 1)
sp_poly2 <- SpatialPolygons(list(polys))
geojson_list(sp_poly2, geometry = "polygon", precision = 4)
geojson_list(sp_poly2, geometry = "polygon", precision = 3)
geojson_list(sp_poly2, geometry = "polygon", precision = 2)
# From SpatialPoints class with precision
points <- SpatialPoints(cbind(x_coord,y_coord))
geojson_list(points)
```

```
# From SpatialPolygonsDataFrame class
sp_polydf <- as(sp_poly, "SpatialPolygonsDataFrame")
geojson_list(input = sp_polydf)
# From SpatialPoints class
x \leftarrow c(1, 2, 3, 4, 5)y \leftarrow c(3, 2, 5, 1, 4)s <- SpatialPoints(cbind(x,y))
geojson_list(s)
# From SpatialPointsDataFrame class
s <- SpatialPointsDataFrame(cbind(x,y), mtcars[1:5,])
geojson_list(s)
# From SpatialLines class
library("sp")
c1 <- cbind(c(1,2,3), c(3,2,2))
c2 <- cbind(c1[,1]+.05,c1[,2]+.05)
c3 <- cbind(c(1,2,3),c(1,1.5,1))
L1 \leftarrow Line(c1)L2 \le - Line(c2)
L3 \leftarrow Line(c3)Ls1 \leftarrow Lines(list(L1), ID = "a")
Ls2 \leftarrow Lines(list(L2, L3), ID = "b")
sl1 <- SpatialLines(list(Ls1))
sl12 <- SpatialLines(list(Ls1, Ls2))
geojson_list(sl1)
geojson_list(sl12)
as.json(geojson_list(sl12))
as.json(geojson_list(sl12), pretty=TRUE)
# From SpatialLinesDataFrame class
dat \leq data.frame(X = c("Blue", "Green"),Y = c("Train", "Plane"),
                  Z = c(" Road", " River"), row.names = c("a", "b"))sldf <- SpatialLinesDataFrame(sl12, dat)
geojson_list(sldf)
as.json(geojson_list(sldf))
as.json(geojson_list(sldf), pretty=TRUE)
# From SpatialGrid
x \leftarrow GridTopology(c(0,0), c(1,1), c(5,5))
y <- SpatialGrid(x)
geojson_list(y)
# From SpatialGridDataFrame
sgdim \leq c(3, 4)sg <- SpatialGrid(GridTopology(rep(0,2), rep(10,2), sgdim))
sgdf <- SpatialGridDataFrame(sg, data.frame(val = 1:12))
geojson_list(sgdf)
# From SpatialRings
```
## geojson\_list 23

```
library("rgeos")
r1 \leq Ring(cbind(x=c(1,1,2,2,1), y=c(1,2,2,1,1)), ID="1")
r2 <- Ring(cbind(x=c(1,1,2,2,1), y=c(1,2,2,1,1)), ID="2")
r1r2 <- SpatialRings(list(r1, r2))
geojson_list(r1r2)
# From SpatialRingsDataFrame
dat \le data.frame(id = c(1,2), value = 3:4)
r1r2df <- SpatialRingsDataFrame(r1r2, data = dat)
geojson_list(r1r2df)
# From SpatialPixels
library("sp")
pixels <- suppressWarnings(
  SpatialPixels(SpatialPoints(us_cities[c("long", "lat")])))
summary(pixels)
geojson_list(pixels)
# From SpatialPixelsDataFrame
library("sp")
pixelsdf <- suppressWarnings(
 SpatialPixelsDataFrame(points = canada_cities[c("long", "lat")],
 data = canada_cities)
\lambdageojson_list(pixelsdf)
# From SpatialCollections
library("sp")
poly1 <- Polygons(
  list(Polygon(cbind(c(-100,-90,-85,-100), c(40,50,45,40)))), "1")
poly2 <- Polygons(
  list(Polygon(cbind(c(-90,-80,-75,-90), c(30,40,35,30)))), "2")
poly <- SpatialPolygons(list(poly1, poly2), 1:2)
coordinates(us_cities) <- ~long+lat
dat <- SpatialCollections(points = us_cities, polygons = poly)
out <- geojson_list(dat)
out$SpatialPoints
out$SpatialPolygons
## End(Not run)
# From sf classes:
if (require(sf)) {
## sfg (a single simple features geometry)
  p1 \leftarrow \text{rbind}(c(\emptyset, \emptyset), c(1, \emptyset), c(3, 2), c(2, 4), c(1, 4), c(\emptyset, \emptyset))poly \le rbind(c(1,1), c(1,2), c(2,2), c(1,1))
  poly_sfg <-st_polygon(list(p1))
  geojson_list(poly_sfg)
## sfc (a collection of geometries)
  p1 \leftarrow \text{rbind}(c(\emptyset, \emptyset), c(1, \emptyset), c(3, 2), c(2, 4), c(1, 4), c(\emptyset, \emptyset))p2 \le rbind(c(5,5), c(5,6), c(4,5), c(5,5))
  poly_sfc <- st_sfc(st_polygon(list(p1)), st_polygon(list(p2)))
```

```
geojson_list(poly_sfc)
## sf (collection of geometries with attributes)
  p1 \leftarrow \text{rbind}(c(0,0), c(1,0), c(3,2), c(2,4), c(1,4), c(0,0))p2 \le - \text{rbind}(c(5,5), c(5,6), c(4,5), c(5,5))poly_sfc <- st_sfc(st_polygon(list(p1)), st_polygon(list(p2)))
  poly_s f \leftarrow st_s f (foo = c("a", "b"), bar = 1:2, poly_sfc)geojson_list(poly_sf)
}
```
<span id="page-23-1"></span>geojson\_read *Read geojson or other formats from a local file or a URL*

## Description

Read geojson or other formats from a local file or a URL

#### Usage

```
geojson_read(
  x,
 parse = FALSE,
 what = "list",stringsAsFactors = FALSE,
  query = NULL,
  ...
\mathcal{L}
```
## Arguments

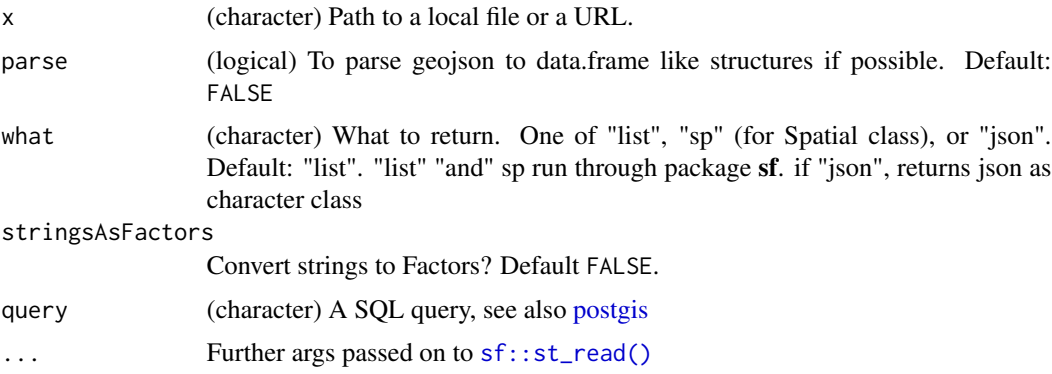

#### Details

This function supports various geospatial file formats from a URL, as well as local kml, shp, and geojson file formats.

#### <span id="page-24-0"></span>geojson\_read 25

#### Value

various, depending on what's chosen in what parameter

- list: geojson as a list using [jsonlite::fromJSON\(\)](#page-0-0)
- sp: geojson as an sp class object using  $sf::st\_read()$
- json: geojson as character string, to parse downstream as you wish

## Linting GeoJSON

If you're having trouble rendering GeoJSON files, ensure you have a valid GeoJSON file by running it through the package geojsonlint, which has a variety of different GeoJSON linters.

## File size

We previously used [file\\_to\\_geojson\(\)](#page-5-1) in this function, leading to file size problems; this should no longer be a concern, but let us know if you run into file size problems

#### See Also

[topojson\\_read\(\)](#page-54-1), [geojson\\_write\(\)](#page-31-1) [postgis](#page-41-1)

```
## Not run:
# From a file
file <- system.file("examples", "california.geojson", package = "geojsonio")
(out <- geojson_read(file))
geojson_read(file)
# From a URL
url <- "https://raw.githubusercontent.com/glynnbird/usstatesgeojson/master/california.geojson"
geojson_read(url)
geojson_read(url, parse = TRUE)
# Use as.location first if you want
geojson_read(as.location(file))
# output a SpatialClass object
## read kml
file <- system.file("examples", "norway_maple.kml", package = "geojsonio")
geojson_read(as.location(file), what = "sp")
## read geojson
file <- system.file("examples", "california.geojson", package = "geojsonio")
geojson_read(as.location(file), what = "sp")
## read geojson from a url
url <- "https://raw.githubusercontent.com/glynnbird/usstatesgeojson/master/california.geojson"
geojson_read(url, what = "sp")
## read from a shape file
file <- system.file("examples", "bison.zip", package = "geojsonio")
dir <- tempdir()
unzip(file, exdir = dir)
```

```
shpfile <- list.files(dir, pattern = ".shp", full.names = TRUE)
geojson_read(shpfile, what = "sp")
x <- "https://raw.githubusercontent.com/johan/world.geo.json/master/countries.geo.json"
geojson_read(x, what = "sp")
geojson_read(x, what = "list")
utils::download.file(x, destfile = basename(x))
geojson_read(basename(x), what = "sp")
# from a Postgres database - your Postgres instance must be running
## MAKE SURE to run the setup in the postgis manual file first!
if (requireNamespace("DBI") && requireNamespace("RPostgres")) {
library(DBI)
conn <- tryCatch(dbConnect(RPostgres::Postgres(), dbname = 'postgistest'),
error = function(e) e)
if (inherits(conn, "PqConnection")) {
 state <- "SELECT row_to_json(fc)
  FROM (SELECT 'FeatureCollection' As type, array_to_json(array_agg(f)) As features
  FROM (SELECT 'Feature' As type
     , ST_AsGeoJSON(lg.geog)::json As geometry
     , row_to_json((SELECT l FROM (SELECT loc_id, loc_name) As l
      )) As properties
   FROM locations As lg ) As f ) As fc;"
 json <- geojson_read(conn, query = state, what = "json")
 map_leaf(json)
}
}
## End(Not run)
```
<span id="page-25-1"></span>

geojson\_sf *Convert objects to an sf class*

#### Description

Convert objects to an sf class

#### Usage

```
geojson_sf(x, stringsAsFactors = FALSE, ...)
```
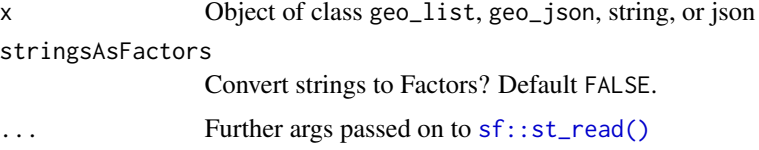

<span id="page-25-0"></span>

geojson\_sf 27

#### Details

The type of sf object returned will depend on the input GeoJSON. Sometimes you will get back a POINTS class, and sometimes a POLYGON class, etc., depending on what the structure of the GeoJ-SON.

The reading and writing of the CRS to/from geojson is inconsistent. You can directly set the CRS by passing a valid PROJ4 string or epsg code to the crs argument in  $sf::st\_read()$ 

#### Value

An sf class object, see Details.

```
## Not run:
library(sf)
# geo_list ------------------
## From a numeric vector of length 2 to a point
vec <- c(-99.74,32.45)
geojson_list(vec) %>% geojson_sf
## Lists
## From a list
mylist <- list(list(latitude=30, longitude=120, marker="red"),
               list(latitude=30, longitude=130, marker="blue"))
geojson_list(mylist) %>% geojson_sf
geojson_list(mylist) %>% geojson_sf %>% plot
## From a list of numeric vectors to a polygon
vecs <- list(c(100.0,0.0), c(101.0,0.0), c(101.0,1.0), c(100.0,1.0), c(100.0,0.0))
geojson_list(vecs, geometry="polygon") %>% geojson_sf
geojson_list(vecs, geometry="polygon") %>% geojson_sf %>% plot
# geo_json ------------------
## from point
geojson_json(c(-99.74,32.45)) %>% geojson_sf
geojson_json(c(-99.74,32.45)) %>% geojson_sf %>% plot
# from featurecollectino of points
geojson_json(us_cities[1:2,], lat='lat', lon='long') %>% geojson_sf
geojson_json(us_cities[1:2,], lat='lat', lon='long') %>% geojson_sf %>% plot
# Set the CRS via the crs argument
geojson_json(us_cities[1:2,], lat='lat', lon='long') %>% geojson_sf(crs = "+init=epsg:4326")
# json ----------------------
x <- geojson_json(us_cities[1:2,], lat='lat', lon='long')
geojson_sf(x)
# character string ----------------------
x \leftarrow unclass(geojson_json(c(-99.74,32.45)))
```

```
geojson_sf(x)
```
## End(Not run)

<span id="page-27-1"></span>geojson\_sp *Convert objects to spatial classes*

## Description

Convert objects to spatial classes

## Usage

```
geojson_sp(x, disambiguateFIDs = FALSE, stringsAsFactors = FALSE, ...)
```
#### Arguments

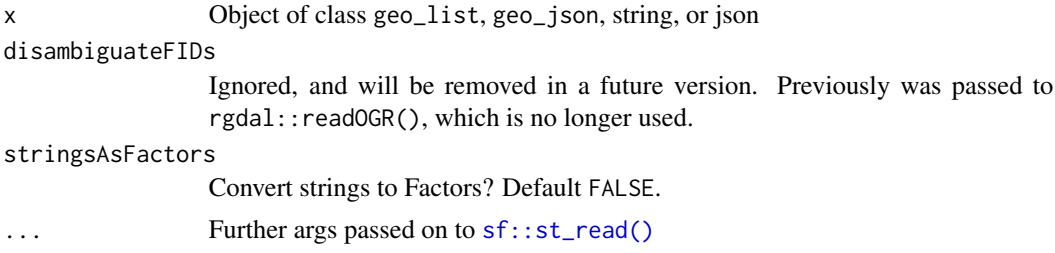

## Details

The spatial class object returned will depend on the input GeoJSON. Sometimes you will get back a SpatialPoints class, and sometimes a SpatialPolygonsDataFrame class, etc., depending on what the structure of the GeoJSON.

The reading and writing of the CRS to/from geojson is inconsistent. You can directly set the CRS by passing a valid PROJ4 string or epsg code to the crs argument in  $sf::st\_read()$ 

## Value

A spatial class object, see Details.

## Examples

```
## Not run:
library(sp)
# geo_list ------------------
## From a numeric vector of length 2 to a point
vec <- c(-99.74,32.45)
geojson_list(vec) %>% geojson_sp
```
## Lists

```
geojson_style 29
```

```
## From a list
mylist <- list(list(latitude=30, longitude=120, marker="red"),
               list(latitude=30, longitude=130, marker="blue"))
geojson_list(mylist) %>% geojson_sp
geojson_list(mylist) %>% geojson_sp %>% plot
## From a list of numeric vectors to a polygon
vecs <- list(c(100.0,0.0), c(101.0,0.0), c(101.0,1.0), c(100.0,1.0), c(100.0,0.0))
geojson_list(vecs, geometry="polygon") %>% geojson_sp
geojson_list(vecs, geometry="polygon") %>% geojson_sp %>% plot
# geo_json ------------------
## from point
geojson_json(c(-99.74,32.45)) %>% geojson_sp
geojson_json(c(-99.74,32.45)) %>% geojson_sp %>% plot
# from featurecollectino of points
geojson_json(us_cities[1:2,], lat='lat', lon='long') %>% geojson_sp
geojson_json(us_cities[1:2,], lat='lat', lon='long') %>% geojson_sp %>% plot
# Set the CRS via the crs argument
geojson_json(us_cities[1:2,], lat='lat', lon='long') %>%
  geojson_sp(crs = "+init=epsg:4326")
# json ----------------------
x <- geojson_json(us_cities[1:2,], lat='lat', lon='long')
geojson_sp(x)
# character string ----------------------
x <- unclass(geojson_json(c(-99.74,32.45)))
geojson_sp(x)
## End(Not run)
```
geojson\_style *Style a data.frame or list prior to converting to geojson*

#### Description

This helps you add styling following the Simplestyle Spec. See Details

#### Usage

```
geojson_style(
  input,
 var = NULL,
 var_col = NULL,
 var_sym = NULL,
  var_size = NULL,
 var_stroke = NULL,
```

```
var_stroke_width = NULL,
 var_stroke_opacity = NULL,
 var_fill = NULL,var_fill_opacity = NULL,
 color = NULL,
 symbol = NULL,
 size = NULL,
 stroke = NULL,
 stroke_width = NULL,
 stroke_opacity = NULL,
 fill = NULL,fill_opacity = NULL
)
```
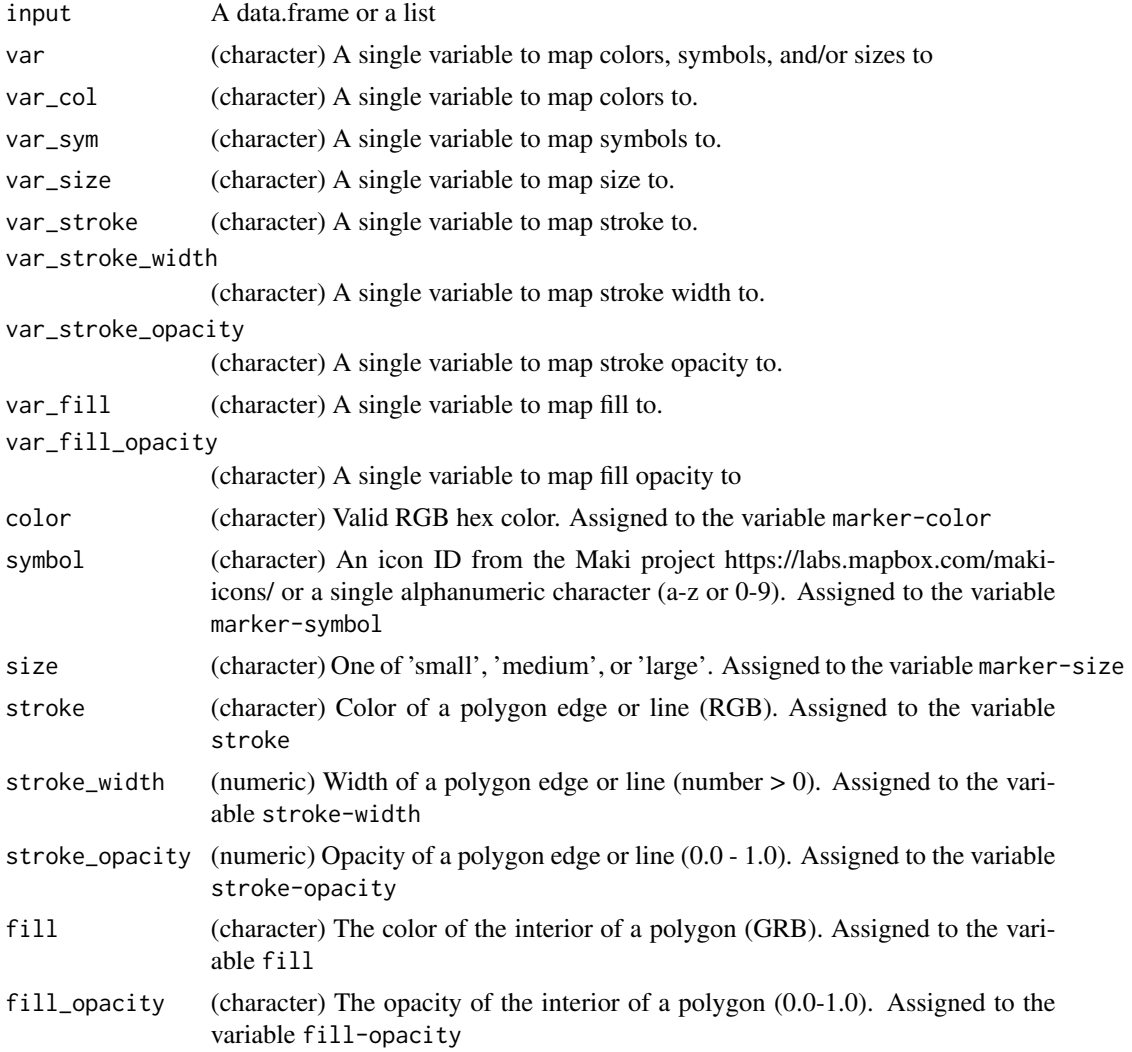

#### Details

The parameters color, symbol, size, stroke, stroke\_width, stroke\_opacity, fill, and fill\_opacity expect a vector of size 1 (recycled), or exact length of vector being applied to in your input data.

This function helps add styling data to a list or data.frame following the Simplestyle Spec (https://github.com/mapbox/simplestylespec/tree/master/1.1.0), used by MapBox and GitHub Gists (that renders geoJSON/topoJSON as interactive maps).

There are a few other style variables, but deal with polygons

GitHub has a nice help article on geoJSON files https://help.github.com/articles/mapping-geojsonfiles-on-github/

Please do get in touch if you think anything should change in this function.

```
## Not run:
## from data.frames - point data
library("RColorBrewer")
smalluscities <-
   subset(us_cities, country.etc == 'OR' | country.etc == 'NY' | country.etc == 'CA')
### Just color
geojson_style(smalluscities, var = 'country.etc',
   color=brewer.pal(length(unique(smalluscities$country.etc)), "Blues"))
### Just size
geojson_style(smalluscities, var = 'country.etc', size=c('small','medium','large'))
### Color and size
geojson_style(smalluscities, var = 'country.etc',
   color=brewer.pal(length(unique(smalluscities$country.etc)), "Blues"),
   size=c('small','medium','large'))
## from lists - point data
mylist <- list(list(latitude=30, longitude=120, state="US"),
               list(latitude=32, longitude=130, state="OR"),
               list(latitude=38, longitude=125, state="NY"),
               list(latitude=40, longitude=128, state="VT"))
# just color
geojson_style(mylist, var = 'state',
   color=brewer.pal(length(unique(sapply(mylist, '[[', 'state'))), "Blues"))
# color and size
geojson_style(mylist, var = 'state',
   color=brewer.pal(length(unique(sapply(mylist, '[[', 'state'))), "Blues"),
   size=c('small','medium','large','large'))
# color, size, and symbol
geojson_style(mylist, var = 'state',
   color=brewer.pal(length(unique(sapply(mylist, '[[', 'state'))), "Blues"),
   size=c('small','medium','large','large'),
   symbol="zoo")
# stroke, fill
geojson_style(mylist, var = 'state',
   stroke=brewer.pal(length(unique(sapply(mylist, '[[', 'state'))), "Blues"),
   fill=brewer.pal(length(unique(sapply(mylist, '[[', 'state'))), "Greens"))
```

```
# from data.frame - polygon data
smallstates <- states[states$group %in% 1:3, ]
head(smallstates)
geojson_style(smallstates, var = 'group',
   stroke = brewer.pal(length(unique(smallstates$group)), "Blues"),
   stroke_width = c(1, 2, 3),
   fill = brewer.pal(length(unique(smallstates$group)), "Greens"))
## End(Not run)
```
<span id="page-31-1"></span>geojson\_write *Convert many input types with spatial data to a geojson file*

#### Description

Convert many input types with spatial data to a geojson file

## Usage

```
geojson_write(
  input,
  lat = NULL,lon = NULL,geometry = "point",
  group = NULL,file = "myfile.geojson",
  overwrite = TRUE,
 precision = NULL,
  convert_wgs84 = FALSE,
 crs = NULL,...
\mathcal{L}
```
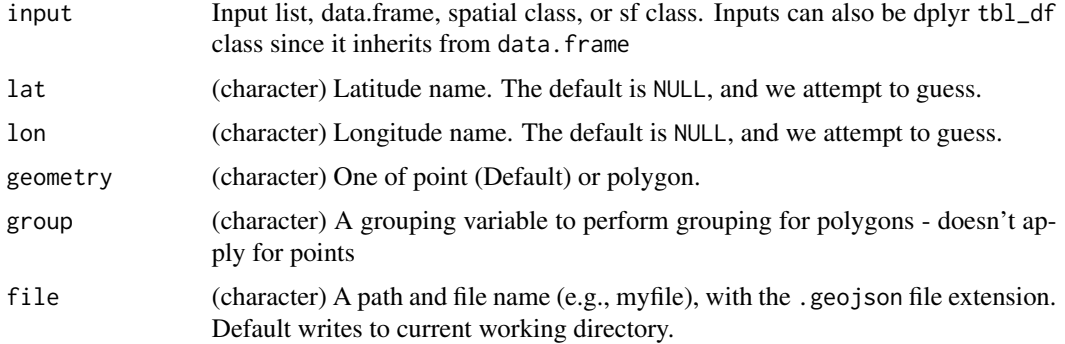

<span id="page-31-0"></span>

<span id="page-32-0"></span>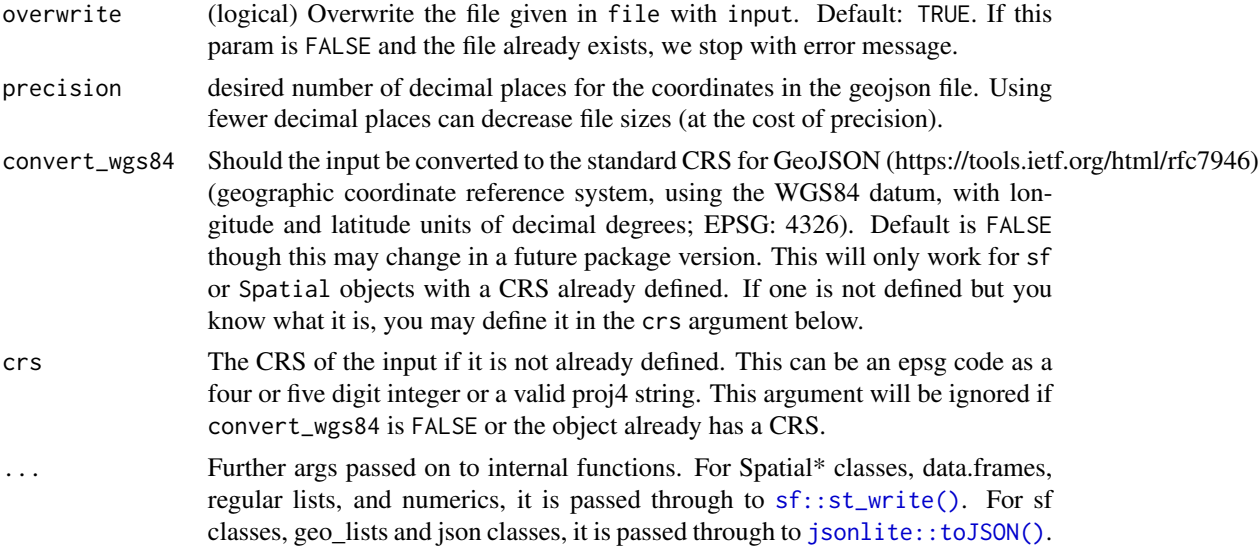

## Value

A geojson\_write class, with two elements:

- path: path to the file with the GeoJSON
- type: type of object the GeoJSON came from, e.g., SpatialPoints

## See Also

[geojson\\_list\(\)](#page-18-1), [geojson\\_json\(\)](#page-12-1), [topojson\\_write\(\)](#page-55-1)

```
## Not run:
# From a data.frame
## to points
geojson_write(us_cities[1:2,], lat='lat', lon='long')
## to polygons
head(states)
geojson_write(input=states, lat='lat', lon='long',
  geometry='polygon', group="group")
## partial states dataset to points (defaults to points)
geojson_write(input=states, lat='lat', lon='long')
## Lists
### list of numeric pairs
poly <- list(c(-114.345703125,39.436192999314095),
         c(-114.345703125,43.45291889355468),
          c(-106.61132812499999,43.45291889355468),
         c(-106.61132812499999,39.436192999314095),
         c(-114.345703125,39.436192999314095))
```

```
geojson_write(poly, geometry = "polygon")
### named list
mylist <- list(list(latitude=30, longitude=120, marker="red"),
               list(latitude=30, longitude=130, marker="blue"))
geojson_write(mylist)
# From a numeric vector of length 2
## Expected order is lon, lat
vec <- c(-99.74, 32.45)
geojson_write(vec)
## polygon from a series of numeric pairs
### this requires numeric class input, so inputting a list will
### dispatch on the list method
poly <- c(c(-114.345703125,39.436192999314095),
          c(-114.345703125,43.45291889355468),
          c(-106.61132812499999,43.45291889355468),
          c(-106.61132812499999,39.436192999314095),
          c(-114.345703125,39.436192999314095))
geojson_write(poly, geometry = "polygon")
# Write output of geojson_list to file
res <- geojson_list(us_cities[1:2,], lat='lat', lon='long')
class(res)
geojson_write(res)
# Write output of geojson_json to file
res <- geojson_json(us_cities[1:2,], lat='lat', lon='long')
class(res)
geojson_write(res)
# From SpatialPolygons class
library('sp')
poly1 <- Polygons(list(Polygon(cbind(c(-100,-90,-85,-100),
   c(40,50,45,40)))), "1")
poly2 <- Polygons(list(Polygon(cbind(c(-90,-80,-75,-90),
   c(30,40,35,30)))), "2")
sp_poly <- SpatialPolygons(list(poly1, poly2), 1:2)
geojson_write(sp_poly)
# From SpatialPolygonsDataFrame class
sp_polydf <- as(sp_poly, "SpatialPolygonsDataFrame")
geojson_write(input = sp_polydf)
# From SpatialGrid
x <- GridTopology(c(0,0), c(1,1), c(5,5))
y \leftarrow SpatialGrid(x)
geojson_write(y)
# From SpatialGridDataFrame
sgdim \leq c(3, 4)sg <- SpatialGrid(GridTopology(rep(0,2), rep(10,2), sgdim))
```
#### <span id="page-34-0"></span>map\_gist 35

```
sgdf <- SpatialGridDataFrame(sg, data.frame(val = 1:12))
geojson_write(sgdf)
# From SpatialRings
library(rgeos)
r1 \leftarrow Ring(cbind(x=c(1,1,2,2,1), y=c(1,2,2,1,1)), ID="1")
r2 \leq Ring(cbind(x=c(1,1,2,2,1), y=c(1,2,2,1,1)), ID="2")
r1r2 <- SpatialRings(list(r1, r2))
geojson_write(r1r2)
# From SpatialRingsDataFrame
dat \leq data.frame(id = c(1,2), value = 3:4)
r1r2df <- SpatialRingsDataFrame(r1r2, data = dat)
geojson_write(r1r2df)
# From SpatialPixels
library("sp")
pixels <- suppressWarnings(SpatialPixels(SpatialPoints(us_cities[c("long", "lat")])))
summary(pixels)
geojson_write(pixels)
# From SpatialPixelsDataFrame
library("sp")
pixelsdf <- suppressWarnings(
 SpatialPixelsDataFrame(points = canada_cities[c("long", "lat")], data = canada_cities)
)
geojson_write(pixelsdf)
# From SpatialCollections
library("sp")
poly1 <- Polygons(list(Polygon(cbind(c(-100,-90,-85,-100), c(40,50,45,40)))), "1")
poly2 <- Polygons(list(Polygon(cbind(c(-90,-80,-75,-90), c(30,40,35,30)))), "2")
poly <- SpatialPolygons(list(poly1, poly2), 1:2)
coordinates(us_cities) <- ~long+lat
dat <- SpatialCollections(points = us_cities, polygons = poly)
geojson_write(dat)
# From sf classes:
if (require(sf)) {
  file <- system.file("examples", "feature_collection.geojson", package = "geojsonio")
  sf_fc <- st_read(file, quiet = TRUE)
  geojson_write(sf_fc)
}
## End(Not run)
```
## Description

There are two ways to authorize to work with your GitHub account:

- PAT Generate a personal access token (PAT) at https://help.github.com/articles/creating-anaccess-token-for-command-line-use and record it in the GITHUB\_PAT envar in your .Renviron file.
- Interactive Interactively login into your GitHub account and authorise with OAuth.

Using the PAT method is recommended.

Using the gist\_auth() function you can authenticate separately first, or if you're not authenticated, this function will run internally with each function call. If you have a PAT, that will be used, if not, OAuth will be used.

## Usage

```
map_gist(
  input,
  lat = "lat",lon = "long",geometry = "point",
  group = NULL,
  type = "FeatureCollection",
  file = "myfile.geojson",
  description = ",
  public = TRUE,
 browse = TRUE,
  ...
\mathcal{L}
```
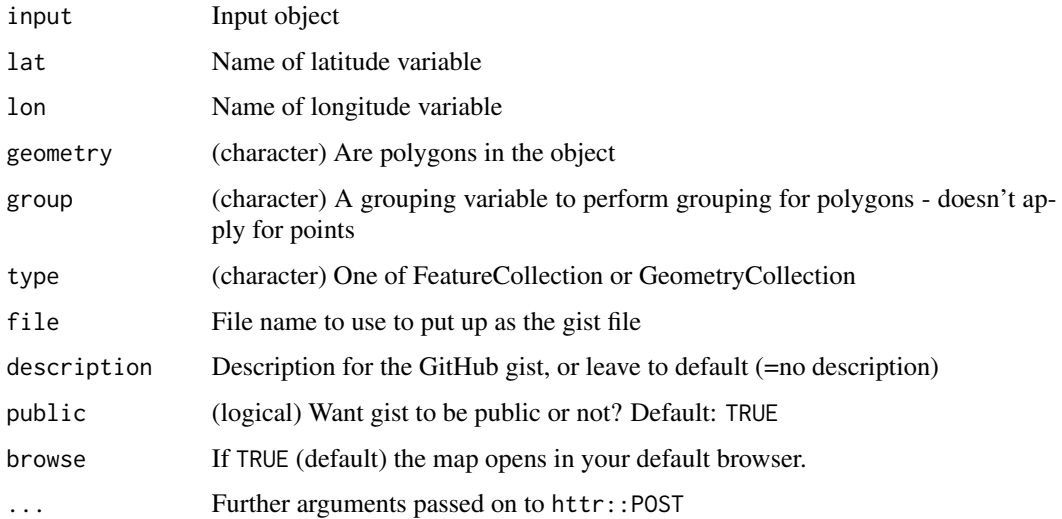

#### map\_gist 37

```
## Not run:
if (!identical(Sys.getenv("GITHUB_PAT"), "")) {
# From file
file <- "myfile.geojson"
geojson_write(us_cities[1:20, ], lat='lat', lon='long', file = file)
map_gist(file=as.location(file))
# From SpatialPoints class
library("sp")
x \leftarrow c(1, 2, 3, 4, 5)y \leftarrow c(3, 2, 5, 1, 4)s <- SpatialPoints(cbind(x,y))
map_gist(s)
# from SpatialPointsDataFrame class
x \leftarrow c(1, 2, 3, 4, 5)y \leftarrow c(3, 2, 5, 1, 4)s <- SpatialPointsDataFrame(cbind(x,y), mtcars[1:5,])
map_gist(s)
# from SpatialPolygons class
poly1 <- Polygons(list(Polygon(cbind(c(-100,-90,-85,-100),
   c(40,50,45,40)))), "1")
poly2 <- Polygons(list(Polygon(cbind(c(-90,-80,-75,-90),
   c(30,40,35,30)))), "2")
sp_poly <- SpatialPolygons(list(poly1, poly2), 1:2)
map_gist(sp_poly)
# From SpatialPolygonsDataFrame class
sp_polydf <- as(sp_poly, "SpatialPolygonsDataFrame")
map_gist(sp_poly)
# From SpatialLines class
c1 <- cbind(c(1,2,3), c(3,2,2))
c2 <- cbind(c1[,1]+.05,c1[,2]+.05)
c3 <- cbind(c(1,2,3),c(1,1.5,1))
L1 \leftarrow Line(c1)L2 \le - Line(c2)
L3 \le Line(c3)Ls1 \leftarrow Lines(list(L1), ID = "a")
Ls2 \leftarrow Lines(list(L2, L3), ID = "b")
sl1 <- SpatialLines(list(Ls1))
sl12 <- SpatialLines(list(Ls1, Ls2))
map_gist(sl1)
# From SpatialLinesDataFrame class
dat <- data.frame(X = c("Blue", "Green"),
                  Y = c("Train", "Plane"),Z = c("Read", "River"), row.names = c("a", "b"))sldf <- SpatialLinesDataFrame(sl12, dat)
```

```
map_gist(sldf)
# From SpatialGrid
x \le - GridTopology(c(0,0), c(1,1), c(5,5))
y <- SpatialGrid(x)
map_gist(y)
# From SpatialGridDataFrame
sgdim \leq c(3,4)
sg <- SpatialGrid(GridTopology(rep(0,2), rep(10,2), sgdim))
sgdf <- SpatialGridDataFrame(sg, data.frame(val = 1:12))
map_gist(sgdf)
# from data.frame
## to points
map_gist(us_cities)
## to polygons
head(states)
map_gist(states[1:351, ], lat='lat', lon='long', geometry="polygon", group='group')
## From a list
mylist <- list(list(lat=30, long=120, marker="red"),
               list(lat=30, long=130, marker="blue"))
map_gist(mylist, lat="lat", lon="long")
# From a numeric vector
## of length 2 to a point
vec <- c(-99.74,32.45)
map_gist(vec)
## this requires numeric class input, so inputting a list will dispatch on the list method
poly <- c(c(-114.345703125,39.436192999314095),
          c(-114.345703125,43.45291889355468),
          c(-106.61132812499999,43.45291889355468),
          c(-106.61132812499999,39.436192999314095),
          c(-114.345703125,39.436192999314095))
map_gist(poly, geometry = "polygon")
# From a json object
(x <- geojson_json(c(-99.74,32.45)))
map_gist(x)
## another example
map_gist(geojson_json(us_cities[1:10,], lat='lat', lon='long'))
# From a geo_list object
(res <- geojson_list(us_cities[1:2,], lat='lat', lon='long'))
map_gist(res)
# From SpatialPixels
pixels <- suppressWarnings(SpatialPixels(SpatialPoints(us_cities[c("long", "lat")])))
summary(pixels)
map_gist(pixels)
```

```
# From SpatialPixelsDataFrame
pixelsdf <- suppressWarnings(
SpatialPixelsDataFrame(points = canada_cities[c("long", "lat")], data = canada_cities)
)
map_gist(pixelsdf)
# From SpatialRings
library("rgeos")
r1 <- Ring(cbind(x=c(1,1,2,2,1), y=c(1,2,2,1,1)), ID="1")
r2 \leq Ring(cbind(x=c(1,1,2,2,1), y=c(1,2,2,1,1)), ID="2")
r1r2 <- SpatialRings(list(r1, r2))
map_gist(r1r2)
# From SpatialRingsDataFrame
dat \le data.frame(id = c(1,2), value = 3:4)
r1r2df <- SpatialRingsDataFrame(r1r2, data = dat)
map_gist(r1r2df)
}
## End(Not run)
```
<span id="page-38-1"></span>

## map\_leaf *Make an interactive map locally*

#### Description

Make an interactive map locally

#### Usage

```
map_leaf(input, lat = NULL, lon = NULL, basemap = "Stamen.Toner", \dots)
```
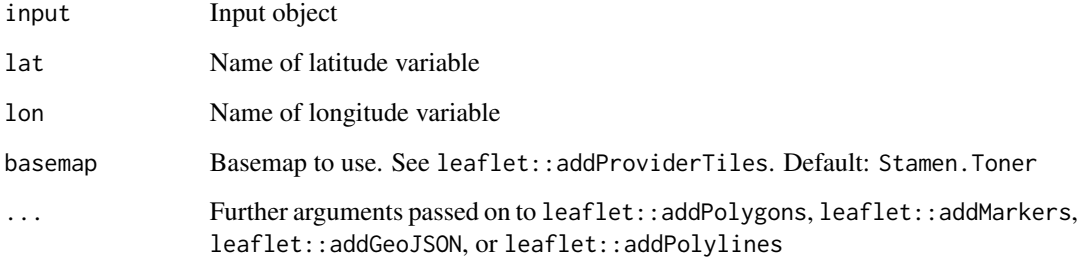

```
## Not run:
# We'll need leaflet below
library("leaflet")
# From file
file <- "myfile.geojson"
geojson_write(us_cities[1:20, ], lat='lat', lon='long', file = file)
map_leaf(as.location(file))
# From SpatialPoints class
library("sp")
x \leftarrow c(1, 2, 3, 4, 20)y \leq -c(3, 2, 5, 3, 4)s <- SpatialPoints(cbind(x,y))
map_leaf(s)
# from SpatialPointsDataFrame class
x \leftarrow c(1, 2, 3, 4, 5)y \leftarrow c(3, 2, 5, 1, 4)s <- SpatialPointsDataFrame(cbind(x,y), mtcars[1:5,])
map_leaf(s)
# from SpatialPolygons class
poly1 <- Polygons(list(Polygon(cbind(c(-100,-90,-85,-100),
   c(40,50,45,40)))), "1")
poly2 <- Polygons(list(Polygon(cbind(c(-90,-80,-75,-90),
   c(30, 40, 35, 30))), "2")
sp_poly <- SpatialPolygons(list(poly1, poly2), 1:2)
map_leaf(sp_poly)
# From SpatialPolygonsDataFrame class
sp_polydf <- as(sp_poly, "SpatialPolygonsDataFrame")
map_leaf(sp_poly)
# From SpatialLines class
c1 <- cbind(c(1,2,3), c(3,2,2))
c2 <- cbind(c1[,1]+.05,c1[,2]+.05)
c3 <- cbind(c(1,2,3),c(1,1.5,1))
L1 \leftarrow Line(c1)L2 < - Line(c2)
L3 \le Line(c3)Ls1 \leftarrow Lines(list(L1), ID = "a")
Ls2 \leftarrow Lines(list(L2, L3), ID = "b")
sl1 <- SpatialLines(list(Ls1))
sl12 <- SpatialLines(list(Ls1, Ls2))
map_leaf(sl1)
map_leaf(sl12)
# From SpatialLinesDataFrame class
dat \leq data.frame(X = c("Blue", "Green"),Y = c("Train", "Plane"),
```

```
Z = c("Read", "River"), row.names = c("a", "b"))sldf <- SpatialLinesDataFrame(sl12, dat)
map_leaf(sldf)
# From SpatialGrid
x \le GridTopology(c(0,0), c(1,1), c(5,5))
y <- SpatialGrid(x)
map_leaf(y)
# From SpatialGridDataFrame
sgdim \leftarrow c(3,4)
sg <- SpatialGrid(GridTopology(rep(0,2), rep(10,2), sgdim))
sgdf <- SpatialGridDataFrame(sg, data.frame(val = 1:12))
map_leaf(sgdf)
# from data.frame
map_leaf(us_cities)
## another example
head(states)
map_leaf(states[1:351, ])
## From a named list
mylist <- list(list(lat=30, long=120, marker="red"),
               list(lat=30, long=130, marker="blue"))
map_leaf(mylist, lat="lat", lon="long")
## From an unnamed list
poly <- list(c(-114.345703125,39.436192999314095),
             c(-114.345703125,43.45291889355468),
             c(-106.61132812499999,43.45291889355468),
             c(-106.61132812499999,39.436192999314095),
             c(-114.345703125,39.436192999314095))
map_leaf(poly)
## NOTE: Polygons from lists aren't supported yet
# From a json object
map_leaf(geojson_json(c(-99.74, 32.45)))
map_leaf(geojson_json(c(-119, 45)))
map_leaf(geojson_json(c(-99.74, 32.45)))
## another example
map_leaf(geojson_json(us_cities[1:10,], lat='lat', lon='long'))
# From a geo_list object
(res <- geojson_list(us_cities[1:2,], lat='lat', lon='long'))
map_leaf(res)
# From SpatialPixels
pixels <- suppressWarnings(SpatialPixels(SpatialPoints(us_cities[c("long", "lat")])))
summary(pixels)
map_leaf(pixels)
# From SpatialPixelsDataFrame
```

```
pixelsdf <- suppressWarnings(
SpatialPixelsDataFrame(points = canada_cities[c("long", "lat")], data = canada_cities)
\mathcal{L}map_leaf(pixelsdf)
# From SpatialRings
library("rgeos")
r1 <- Ring(cbind(x=c(1,1,2,2,1), y=c(1,2,2,1,1)), ID="1")
r2 \leq Ring(cbind(x=c(1,1,2,2,1), y=c(1,2,2,1,1)), ID="2")
r1r2 <- SpatialRings(list(r1, r2))
map_leaf(r1r2)
# From SpatialRingsDataFrame
dat \leq data.frame(id = c(1,2), value = 3:4)
r1r2df <- SpatialRingsDataFrame(r1r2, data = dat)
map_leaf(r1r2df)
# basemap toggling ------------------------
map_leaf(us_cities, basemap = "Acetate.terrain")
map_leaf(us_cities, basemap = "CartoDB.Positron")
map_leaf(us_cities, basemap = "OpenTopoMap")
# leaflet options ------------------------
map_leaf(us_cities) %>%
  addPopups(-122.327298, 47.597131, "foo bar", options = popupOptions(closeButton = FALSE))
####### not working yet
# From a numeric vector
## of length 2 to a point
## vec <- c(-99.74,32.45)
## map_leaf(vec)
## End(Not run)
```
<span id="page-41-1"></span>

postgis *PostGIS setup*

#### Description

[geojson\\_read\(\)](#page-23-1) allows you to get data out of a PostgreSQL database set up with PostGIS. Below are steps for setting up data that we can at the end query with [geojson\\_read\(\)](#page-23-1)

#### Details

If you don't already have PostgreSQL or PostGIS:

- PostgreSQL installation: https://www.postgresql.org/download/
- PostGIS installation: https://postgis.net/install/

Once you have both of those installed, you can proceed below.

#### postgis 43

```
## Not run:
if (requireNamespace("DBI") && requireNamespace("RPostgres")) {
library("DBI")
library("RPostgres")
# Create connection
conn <- tryCatch(dbConnect(RPostgres::Postgres()), error = function(e) e)
if (inherits(conn, "PqConnection")) {
# Create database
dbSendQuery(conn, "CREATE DATABASE postgistest")
# New connection to the created database
conn <- dbConnect(RPostgres::Postgres(), dbname = 'postgistest')
# Initialize PostGIS in Postgres
dbSendQuery(conn, "CREATE EXTENSION postgis")
dbSendQuery(conn, "SELECT postgis_full_version()")
# Create table
dbSendQuery(conn, "CREATE TABLE locations(loc_id integer primary key
   , loc_name varchar(70), geog geography(POINT) );")
# Insert data
dbSendQuery(conn, "INSERT INTO locations(loc_id, loc_name, geog)
VALUES (1, 'Waltham, MA', ST_GeogFromText('POINT(42.40047 -71.2577)') )
   , (2, 'Manchester, NH', ST_GeogFromText('POINT(42.99019 -71.46259)') )
   , (3, 'TI Blvd, TX', ST_GeogFromText('POINT(-96.75724 32.90977)') );")
# Get data (notice warnings of unknown field type for geog)
dbGetQuery(conn, "SELECT * from locations")
# Once you're setup, use geojson_read()
conn <- dbConnect(RPostgres::Postgres(), dbname = 'postgistest')
state <- "SELECT row_to_json(fc)
FROM (SELECT 'FeatureCollection' As type, array_to_json(array_agg(f)) As features
 FROM (SELECT 'Feature' As type
    , ST_AsGeoJSON(lg.geog)::json As geometry
    , row_to_json((SELECT l FROM (SELECT loc_id, loc_name) As l
     )) As properties
   FROM locations As lg ) As f) As fc;"
json <- geojson_read(conn, query = state, what = "json")
## map the geojson with map_leaf()
map_leaf(json)
}
}
```
<span id="page-43-0"></span>## End(Not run)

## pretty *Convert json input to pretty printed output*

#### Description

Convert json input to pretty printed output

#### Usage

 $pretty(x, indent = 4)$ 

## Arguments

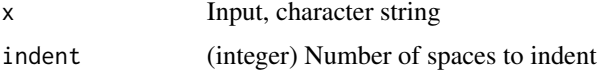

## Details

Only works with json class input. This is a simple wrapper around [jsonlite::prettify\(\)](#page-0-0), so you can easily use that yourself.

projections *topojson projections and extensions*

## Description

topojson projections and extensions

## Usage

```
projections(
 proj,
  rotate = NULL,
 center = NULL,
  translate = NULL,
  scale = NULL,
  clipAngle = NULL,
 precision = NULL,
 parallels = NULL,
 clipExtent = NULL,
  invert = NULL
\mathcal{E}
```
## projections 45

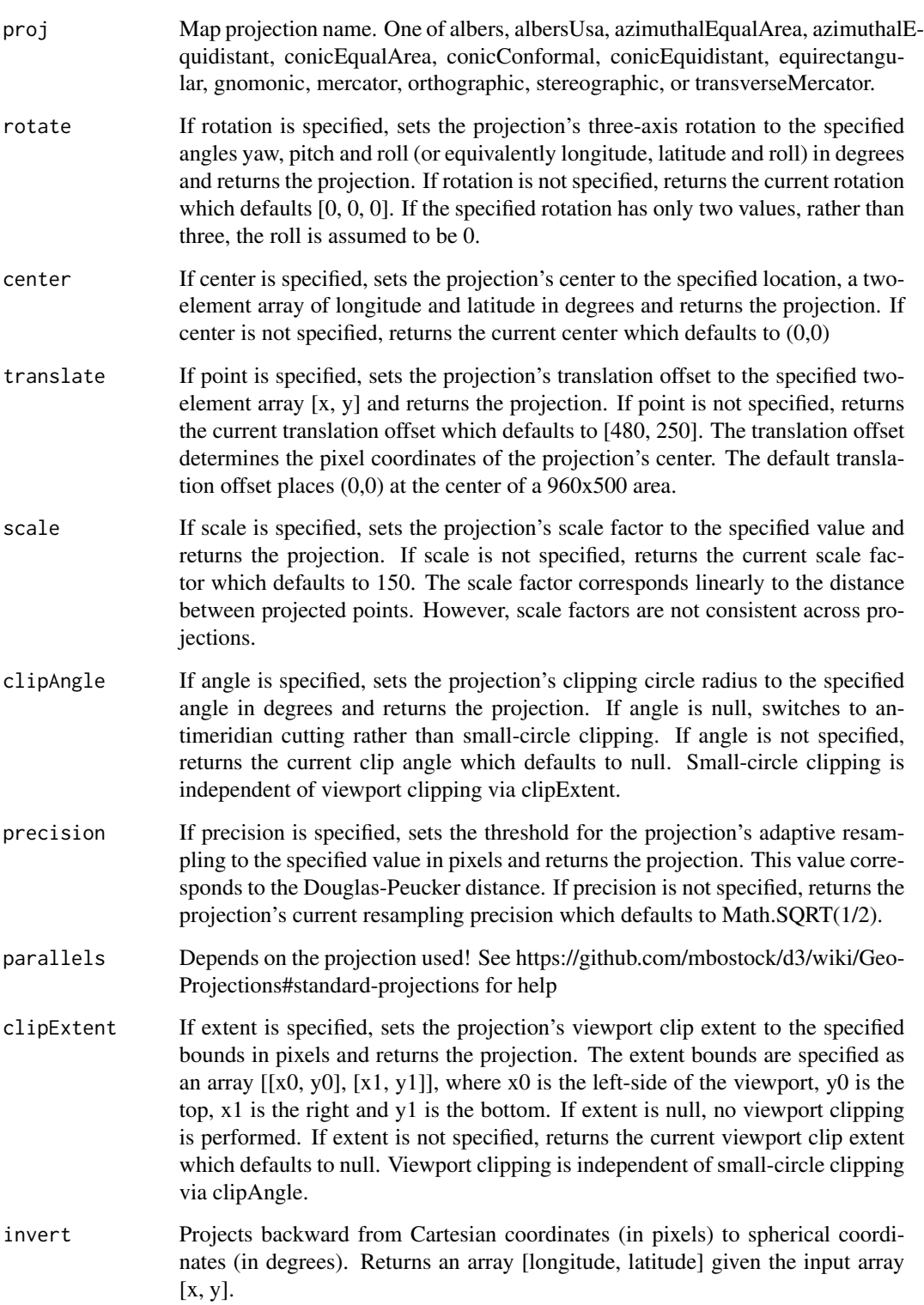

#### Examples

```
projections(proj="albers")
projections(proj="albers", rotate='[98 + 00 / 60, -35 - 00 / 60]', scale=5700)
projections(proj="albers", scale=5700)
projections(proj="albers", translate='[55 * width / 100, 52 * height / 100]')
projections(proj="albers", clipAngle=90)
projections(proj="albers", precision=0.1)
projections(proj="albers", parallels='[30, 62]')
projections(proj="albers", clipExtent='[[105 - 87, 40], [105 + 87 + 1e-6, 82 + 1e-6]]')
projections(proj="albers", invert=60)
projections("orthographic")
```
states *This is the same data set from the ggplot2 library*

### Description

This is a data.frame with "long", "lat", "group", "order", "region", and "subregion" columns specifying polygons for each US state.

<span id="page-45-1"></span>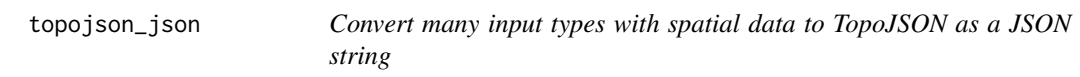

#### Description

Convert many input types with spatial data to TopoJSON as a JSON string

#### Usage

```
topojson_json(
  input,
  lat = NULL,lon = NULL,group = NULL,
  geometry = "point",
  type = "FeatureCollection",
  convert_wgs84 = FALSE,
 crs = NULL,
 object_name = "foo",
 quantization = 0,
  ...
)
```
<span id="page-45-0"></span>

## <span id="page-46-0"></span>topojson\_json 47

## Arguments

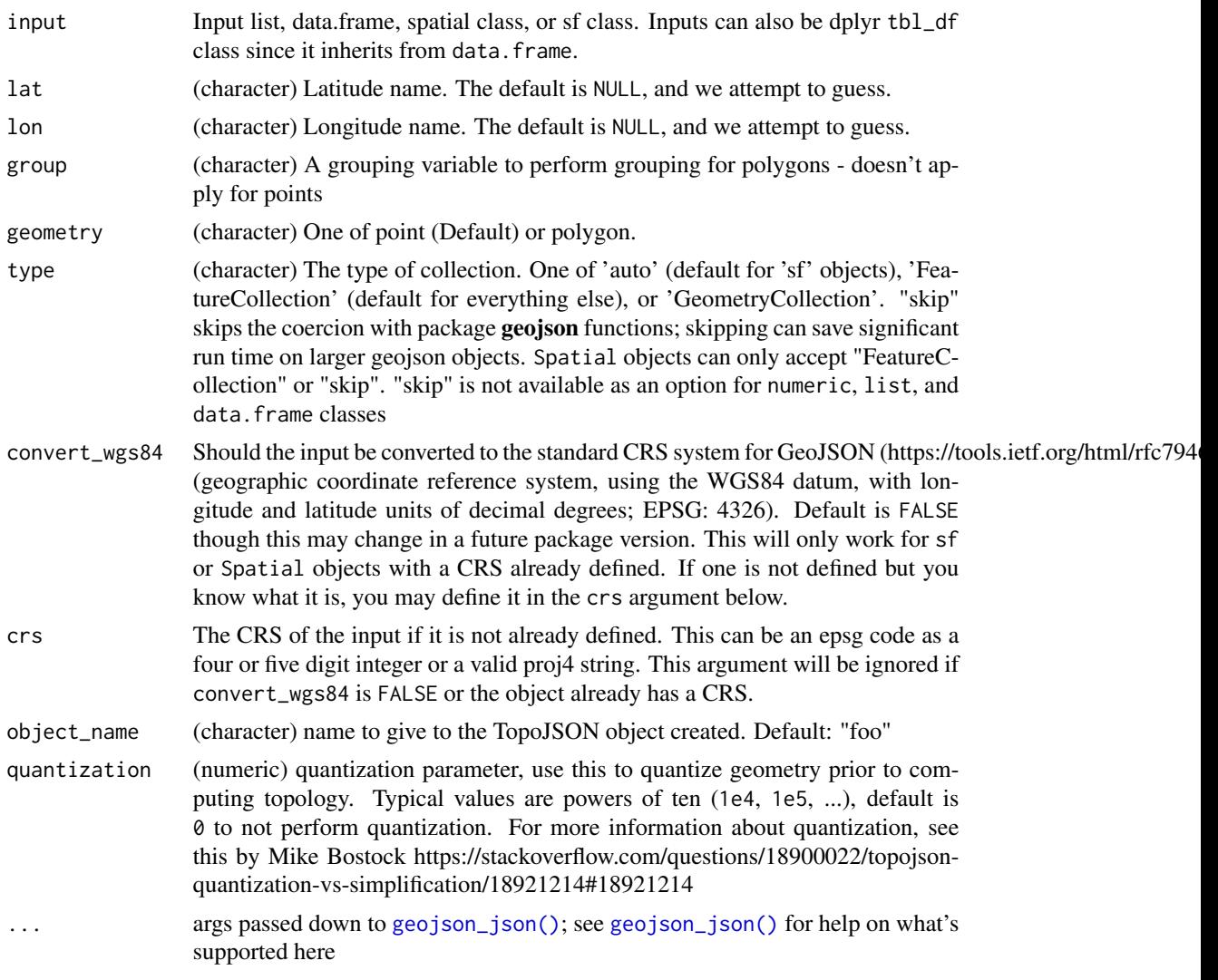

## Details

The type parameter is automatically converted to type="auto" if a sf, sfc, or sfg class is passed to input

## Value

An object of class geo\_json (and json)

```
## Not run:
# From a numeric vector of length 2, making a point type
topojson_json(c(-99.74,32.45), pretty=TRUE)
```

```
topojson_json(c(-99.74,32.45), type = "GeometryCollection")
## polygon type
### this requires numeric class input, so inputting a list will dispatch on the list method
poly <- c(c(-114.345703125,39.436192999314095),
          c(-114.345703125,43.45291889355468),
          c(-106.61132812499999,43.45291889355468),
          c(-106.61132812499999,39.436192999314095),
          c(-114.345703125,39.436192999314095))
topojson_json(poly, geometry = "polygon", pretty=TRUE)
# Lists
## From a list of numeric vectors to a polygon
vecs <- list(c(100.0,0.0), c(101.0,0.0), c(101.0,1.0), c(100.0,1.0), c(100.0,0.0))
topojson_json(vecs, geometry="polygon", pretty=TRUE)
## from a named list
mylist <- list(list(latitude=30, longitude=120, marker="red"),
               list(latitude=30, longitude=130, marker="blue"))
topojson_json(mylist, lat='latitude', lon='longitude')
# From a data.frame to points
topojson_json(us_cities[1:2,], lat='lat', lon='long', pretty=TRUE)
topojson_json(us_cities[1:2,], lat='lat', lon='long',
   type="GeometryCollection", pretty=TRUE)
# from data.frame to polygons
head(states)
## make list for input to e.g., rMaps
topojson_json(states[1:351, ], lat='lat', lon='long', geometry="polygon", group='group')
# from a geo_list
a <- geojson_list(us_cities[1:2,], lat='lat', lon='long')
topojson_json(a)
# sp classes
## From SpatialPolygons class
library('sp')
poly1 <- Polygons(list(Polygon(cbind(c(-100,-90,-85,-100),
   c(40,50,45,40)))), "1")
poly2 <- Polygons(list(Polygon(cbind(c(-90,-80,-75,-90),
   c(30,40,35,30)))), "2")
sp_poly <- SpatialPolygons(list(poly1, poly2), 1:2)
topojson_json(sp_poly)
topojson_json(sp_poly, pretty=TRUE)
## Another SpatialPolygons
library("sp")
library("rgeos")
pt <- SpatialPoints(coordinates(list(x = 0, y = 0)), CRS("+proj=longlat +datum=WGS84"))
## transfrom to web mercator becuase geos needs project coords
crs <- gsub("\n", "", paste0("+proj=merc +a=6378137 +b=6378137 +lat_ts=0.0 +lon_0=0.0 +x_0=0.0
```

```
+y_0=0 +k=1.0 +units=m +nadgrids=@null +wktext +no_defs", collapse = ""))
pt <- spTransform(pt, CRS(crs))
## buffer
pt <- gBuffer(pt, width = 100)
pt <- spTransform(pt, CRS("+proj=longlat +datum=WGS84"))
topojson_json(pt)
## data.frame to geojson
geojson_write(us_cities[1:2,], lat='lat', lon='long') %>% as.json
# From SpatialPoints class
x \leftarrow c(1, 2, 3, 4, 5)y \leftarrow c(3, 2, 5, 1, 4)s <- SpatialPoints(cbind(x,y))
topojson_json(s)
## From SpatialPointsDataFrame class
s <- SpatialPointsDataFrame(cbind(x,y), mtcars[1:5,])
topojson_json(s)
## From SpatialLines class
library("sp")
c1 \leftarrow \text{cbind}(c(1,2,3), c(3,2,2))c2 <- cbind(c1[,1]+.05,c1[,2]+.05)
c3 <- cbind(c(1,2,3),c(1,1.5,1))
L1 \leftarrow Line(c1)L2 \le - Line(c2)
L3 \le - Line(c3)
Ls1 \leftarrow Lines(list(L1), ID = "a")
Ls2 <- Lines(list(L2, L3), ID = "b")
sl1 <- SpatialLines(list(Ls1))
sl12 <- SpatialLines(list(Ls1, Ls2))
topojson_json(sl1)
topojson_json(sl12)
## From SpatialLinesDataFrame class
dat \leq data.frame(X = c("Blue", "Green"),
                  Y = c("Train", "Plane"),Z = c("Read", "River"), row.names = c("a", "b"))sldf <- SpatialLinesDataFrame(sl12, dat)
topojson_json(sldf)
topojson_json(sldf, pretty=TRUE)
## From SpatialGrid
x \le GridTopology(c(0,0), c(1,1), c(5,5))
y <- SpatialGrid(x)
topojson_json(y)
## From SpatialGridDataFrame
sgdim \leq c(3,4)sg <- SpatialGrid(GridTopology(rep(0,2), rep(10,2), sgdim))
sgdf <- SpatialGridDataFrame(sg, data.frame(val = 1:12))
topojson_json(sgdf)
```

```
# From SpatialRings
library("rgeos")
r1 \leftarrow Ring(cbind(x=c(1,1,2,2,1), y=c(1,2,2,1,1)), ID="1")
r2 \leq Ring(cbind(x=c(1,1,2,2,1), y=c(1,2,2,1,1)), ID="2")
r1r2 <- SpatialRings(list(r1, r2))
topojson_json(r1r2)
# From SpatialRingsDataFrame
dat \leq data.frame(id = c(1,2), value = 3:4)
r1r2df <- SpatialRingsDataFrame(r1r2, data = dat)
topojson_json(r1r2df)
# From SpatialPixels
library("sp")
pixels <- suppressWarnings(SpatialPixels(SpatialPoints(us_cities[c("long", "lat")])))
summary(pixels)
topojson_json(pixels)
# From SpatialPixelsDataFrame
library("sp")
pixelsdf <- suppressWarnings(
 SpatialPixelsDataFrame(points = canada_cities[c("long", "lat")], data = canada_cities)
\mathcal{L}topojson_json(pixelsdf)
# From SpatialCollections
library("sp")
library("rgeos")
pts <- SpatialPoints(cbind(c(1,2,3,4,5), c(3,2,5,1,4)))
poly1 <- Polygons(list(Polygon(cbind(c(-100,-90,-85,-100), c(40,50,45,40)))), "1")
poly2 <- Polygons(list(Polygon(cbind(c(-90,-80,-75,-90), c(30,40,35,30)))), "2")
poly <- SpatialPolygons(list(poly1, poly2), 1:2)
dat <- SpatialCollections(pts, polygons = poly)
topojson_json(dat)
# From sf classes:
if (require(sf)) {
## sfg (a single simple features geometry)
  p1 \leftarrow \text{rbind}(c(\emptyset, \emptyset), c(1, \emptyset), c(3, 2), c(2, 4), c(1, 4), c(\emptyset, \emptyset))poly <- rbind(c(1,1), c(1,2), c(2,2), c(1,1))poly_sfg <- st_polygon(list(p1))
  topojson_json(poly_sfg)
## sfc (a collection of geometries)
  p1 \leftarrow \text{rbind}(c(0,0), c(1,0), c(3,2), c(2,4), c(1,4), c(0,0))p2 \le r \text{bind}(c(5,5), c(5,6), c(4,5), c(5,5))poly_sfc <- st_sfc(st_polygon(list(p1)), st_polygon(list(p2)))
  topojson_json(poly_sfc)
## sf (collection of geometries with attributes)
  p1 \leq r \text{bind}(c(0,0), c(1,0), c(3,2), c(2,4), c(1,4), c(0,0))p2 \le rbind(c(5,5), c(5,6), c(4,5), c(5,5))
```
## <span id="page-50-0"></span>topojson\_list 51

```
poly_sfc <- st_sfc(st_polygon(list(p1)), st_polygon(list(p2)))
 poly_s f \leftarrow st_s f (foo = c("a", "b"), bar = 1:2, poly_s fc)topojson_json(poly_sf)
}
## Pretty print a json string
topojson_json(c(-99.74,32.45))
topojson_json(c(-99.74,32.45)) %>% pretty
## End(Not run)
```
<span id="page-50-1"></span>topojson\_list *Convert many input types with spatial data to TopoJSON as a list*

## Description

Convert many input types with spatial data to TopoJSON as a list

## Usage

```
topojson_list(
  input,
 lat = NULL,lon = NULL,group = NULL,geometry = "point",
  type = "FeatureCollection",
 convert_wgs84 = FALSE,
 crs = NULL,
 object_name = "foo",
 quantization = 0,
  ...
\mathcal{L}
```
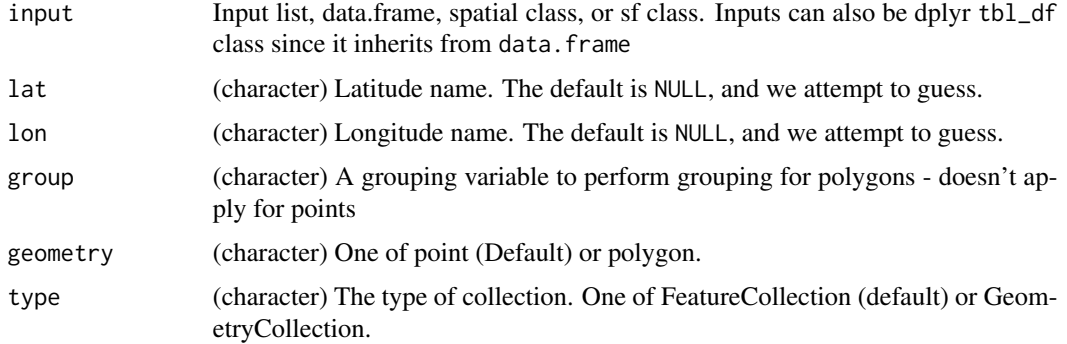

<span id="page-51-0"></span>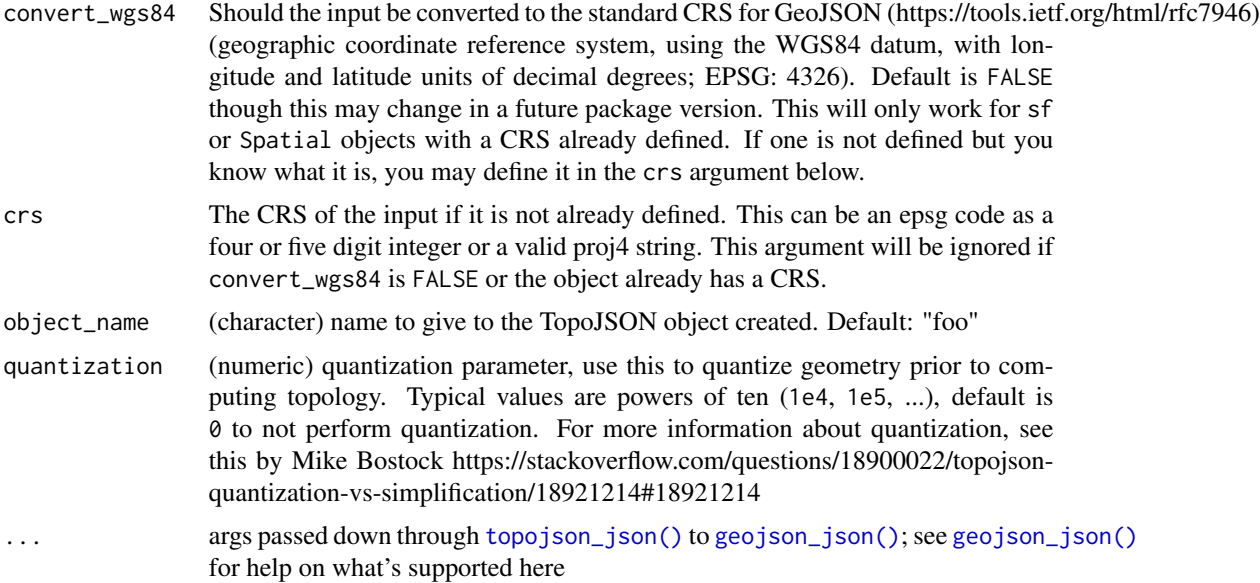

## Details

Internally, we call [topojson\\_json\(\)](#page-45-1), then use an internal function to convert that JSON output to a list

The type parameter is automatically converted to type="auto" if a sf, sfc, or sfg class is passed to input

## Value

a list with TopoJSON

```
## Not run:
# From a numeric vector of length 2 to a point
vec <- c(-99.74,32.45)
topojson_list(vec)
# Lists
## From a list
mylist <- list(list(latitude=30, longitude=120, marker="red"),
               list(latitude=30, longitude=130, marker="blue"))
topojson_list(mylist)
## From a list of numeric vectors to a polygon
vecs <- list(c(100.0,0.0), c(101.0,0.0), c(101.0,1.0), c(100.0,1.0), c(100.0,0.0))
topojson_list(vecs, geometry="polygon")
# from data.frame to points
(res <- topojson_list(us_cities[1:2,], lat='lat', lon='long'))
as.json(res)
```
## topojson\_list 53

```
## guess lat/long columns
topojson_list(us_cities[1:2,])
topojson_list(states[1:3,])
topojson_list(states[1:351,], geometry="polygon", group='group')
topojson_list(canada_cities[1:30,])
# from data.frame to polygons
head(states)
topojson_list(states[1:351, ], lat='lat', lon='long', geometry="polygon", group='group')
# From SpatialPolygons class
library('sp')
poly1 <- Polygons(list(Polygon(cbind(c(-100,-90,-85,-100),
   c(40,50,45,40)))), "1")
poly2 <- Polygons(list(Polygon(cbind(c(-90,-80,-75,-90),
   c(30,40,35,30)))), "2")
sp_poly <- SpatialPolygons(list(poly1, poly2), 1:2)
topojson_list(sp_poly)
# From SpatialPolygonsDataFrame class
sp_polydf <- as(sp_poly, "SpatialPolygonsDataFrame")
topojson_list(input = sp_polydf)
# From SpatialPoints class
x \leftarrow c(1, 2, 3, 4, 5)y \leftarrow c(3, 2, 5, 1, 4)s <- SpatialPoints(cbind(x,y))
topojson_list(s)
# From SpatialPointsDataFrame class
s <- SpatialPointsDataFrame(cbind(x,y), mtcars[1:5,])
topojson_list(s)
# From SpatialLines class
library("sp")
c1 \leftarrow \text{cbind}(c(1,2,3), c(3,2,2))c2 <- cbind(c1[,1]+.05,c1[,2]+.05)
c3 <- cbind(c(1,2,3),c(1,1.5,1))
L1 \leftarrow Line(c1)L2 \le - Line(c2)
L3 \le - Line(c3)
Ls1 \leftarrow Lines(list(L1), ID = "a")
Ls2 \leftarrow Lines(list(L2, L3), ID = "b")
sl1 <- SpatialLines(list(Ls1))
sl12 <- SpatialLines(list(Ls1, Ls2))
topojson_list(sl1)
topojson_list(sl12)
as.json(topojson_list(sl12))
as.json(topojson_list(sl12), pretty=TRUE)
# From SpatialLinesDataFrame class
dat \leq data.frame(X = c("Blue", "Green"),
                  Y = c("Train", "Plane"),
```

```
Z = c("Read", "River"), row.names = c("a", "b"))sldf <- SpatialLinesDataFrame(sl12, dat)
topojson_list(sldf)
as.json(topojson_list(sldf))
as.json(topojson_list(sldf), pretty=TRUE)
# From SpatialGrid
x \le GridTopology(c(0,0), c(1,1), c(5,5))
y <- SpatialGrid(x)
topojson_list(y)
# From SpatialGridDataFrame
sgdim \leftarrow c(3,4)
sg <- SpatialGrid(GridTopology(rep(0,2), rep(10,2), sgdim))
sgdf <- SpatialGridDataFrame(sg, data.frame(val = 1:12))
topojson_list(sgdf)
# From SpatialRings
library("rgeos")
r1 \leq Ring(cbind(x=c(1,1,2,2,1), y=c(1,2,2,1,1)), ID="1")
r2 \leq Ring(cbind(x=c(1,1,2,2,1), y=c(1,2,2,1,1)), ID="2")
r1r2 <- SpatialRings(list(r1, r2))
topojson_list(r1r2)
# From SpatialRingsDataFrame
dat \leq data.frame(id = c(1,2), value = 3:4)
r1r2df <- SpatialRingsDataFrame(r1r2, data = dat)
topojson_list(r1r2df)
# From SpatialPixels
library("sp")
pixels <- suppressWarnings(SpatialPixels(SpatialPoints(us_cities[c("long", "lat")])))
summary(pixels)
topojson_list(pixels)
# From SpatialPixelsDataFrame
library("sp")
pixelsdf <- suppressWarnings(
 SpatialPixelsDataFrame(points = canada_cities[c("long", "lat")], data = canada_cities)
\lambdatopojson_list(pixelsdf)
# From SpatialCollections
library("sp")
poly1 <- Polygons(list(Polygon(cbind(c(-100,-90,-85,-100), c(40,50,45,40)))), "1")
poly2 <- Polygons(list(Polygon(cbind(c(-90,-80,-75,-90), c(30,40,35,30)))), "2")
poly <- SpatialPolygons(list(poly1, poly2), 1:2)
coordinates(us_cities) <- ~long+lat
dat <- SpatialCollections(points = us_cities, polygons = poly)
out <- topojson_list(dat)
out[[1]]
out[[2]]
```
## <span id="page-54-0"></span>topojson\_read 55

```
## End(Not run)
# From sf classes:
if (require(sf)) {
## sfg (a single simple features geometry)
  p1 \leftarrow \text{rbind}(c(0,0), c(1,0), c(3,2), c(2,4), c(1,4), c(0,0))poly \le rbind(c(1,1), c(1,2), c(2,2), c(1,1))
  poly_sfg <- st_polygon(list(p1))
  topojson_list(poly_sfg)
## sfc (a collection of geometries)
  p1 \leftarrow \text{rbind}(c(\emptyset, \emptyset), c(1, \emptyset), c(3, 2), c(2, 4), c(1, 4), c(\emptyset, \emptyset))p2 \le rbind(c(5,5), c(5,6), c(4,5), c(5,5))
  poly_sfc <- st_sfc(st_polygon(list(p1)), st_polygon(list(p2)))
  topojson_list(poly_sfc)
## sf (collection of geometries with attributes)
  p1 \leftarrow \text{rbind}(c(\emptyset, \emptyset), c(1, \emptyset), c(3, 2), c(2, 4), c(1, 4), c(\emptyset, \emptyset))p2 \le rbind(c(5,5), c(5,6), c(4,5), c(5,5))
  poly_sfc <- st_sfc(st_polygon(list(p1)), st_polygon(list(p2)))
  poly_s f \leftarrow st_s f (foo = c("a", "b"), bar = 1:2, poly_sfc)topojson_list(poly_sf)
}
```
<span id="page-54-1"></span>topojson\_read *Read topojson from a local file or a URL*

## Description

Read topojson from a local file or a URL

#### Usage

topojson\_read(x, ...)

#### Arguments

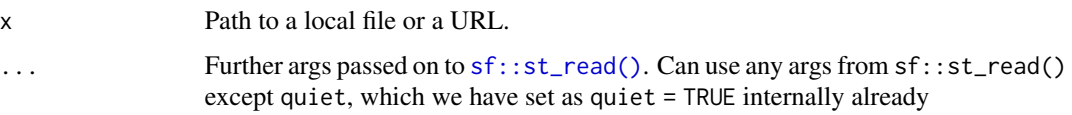

#### Details

Returns a sf class, but you can easily and quickly get this to geojson, see examples.

Note that this does not give you Topojson, but gives you a sf class - which you can use then to turn it into geojson as a list or json

## Value

an object of class sf/data.frame

#### See Also

[geojson\\_read\(\)](#page-23-1), [topojson\\_write\(\)](#page-55-1)

## Examples

```
## Not run:
# From a file
file <- system.file("examples", "us_states.topojson", package = "geojsonio")
topojson_read(file)
# From a URL
url <- "https://raw.githubusercontent.com/shawnbot/d3-cartogram/master/data/us-states.topojson"
topojson_read(url)
# Use as.location first if you want
topojson_read(as.location(file))
# quickly convert to geojson as a list
file <- system.file("examples", "us_states.topojson", package = "geojsonio")
tmp <- topojson_read(file)
geojson_list(tmp)
geojson_json(tmp)
# pass on args
topojson_read(file, quiet = TRUE)
topojson_read(file, stringsAsFactors = FALSE)
## End(Not run)
```
<span id="page-55-1"></span>topojson\_write *Write TopoJSON from various inputs*

#### Description

topojson\_write() is temporarily defunct; check back later

#### Usage

```
topojson_write(
  input,
 lat = NULL,lon = NULL,geometry = "point",
 group = NULL,file = "myfile.topojson",
```
<span id="page-55-0"></span>

## <span id="page-56-0"></span>topojson\_write 57

```
overwrite = TRUE,
  precision = NULL,
  convert_wgs84 = FALSE,
  crs = NULL,object_name = "foo",quantization = 0,
  ...
\overline{\phantom{a}}
```
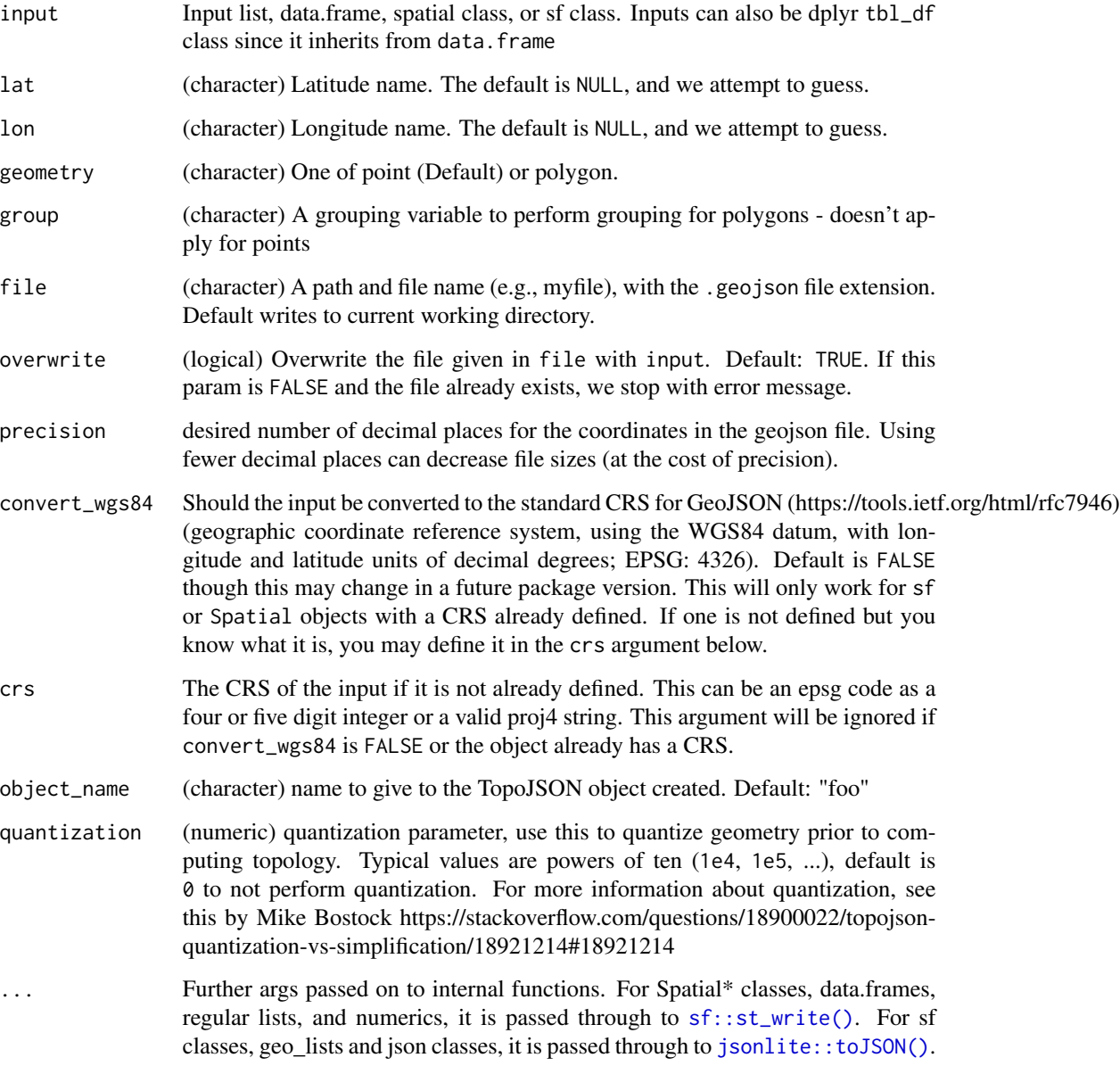

## <span id="page-57-0"></span>Details

Under the hood we simply wrap [geojson\\_write\(\)](#page-31-1), then take the GeoJSON output of that operation, then convert to TopoJSON with [geo2topo\(\)](#page-7-1), then write to disk.

Unfortunately, this process requires a number of round trips to disk, so speed ups will hopefully come soon.

Any intermediate geojson files are cleaned up (deleted).

#### Value

A topojson\_write class, with two elements:

- path: path to the file with the TopoJSON
- type: type of object the TopoJSON came from, e.g., SpatialPoints

#### See Also

[geojson\\_write\(\)](#page-31-1), [topojson\\_read\(\)](#page-54-1)

us\_cities *This is the same data set from the maps library, named differently*

#### Description

This database is of us cities of population greater than about 40,000. Also included are state capitals of any population size.

## Format

A list with 6 components, namely "name", "country.etc", "pop", "lat", "long", and "capital", containing the city name, the state abbreviation, approximate population (as at January 2006), latitude, longitude and capital status indication (0 for non-capital, 1 for capital, 2 for state capital.

# <span id="page-58-0"></span>Index

∗ data canada\_cities, [4](#page-3-0) states, [46](#page-45-0) us\_cities, [58](#page-57-0) +.geo\_list *(*geojson-add*)*, [9](#page-8-0) +.json *(*geojson-add*)*, [9](#page-8-0) as.json, [2](#page-1-0) as.location, [3](#page-2-0) bounds, [4](#page-3-0) canada\_cities, [4](#page-3-0) centroid, [5](#page-4-0) file\_to\_geojson, [6](#page-5-0) file\_to\_geojson(), *[25](#page-24-0)* geo2topo, [8](#page-7-0) geo2topo(), *[11](#page-10-0)*, *[58](#page-57-0)* geojson-add, [9](#page-8-0) geojson\_atomize, [12](#page-11-0) geojson\_json, [13](#page-12-0) geojson\_json(), *[10,](#page-9-0) [11](#page-10-0)*, *[33](#page-32-0)*, *[47](#page-46-0)*, *[52](#page-51-0)* geojson\_list, [19](#page-18-0) geojson\_list(), *[10,](#page-9-0) [11](#page-10-0)*, *[33](#page-32-0)* geojson\_read, [24](#page-23-0) geojson\_read(), *[11](#page-10-0)*, *[42](#page-41-0)*, *[56](#page-55-0)* geojson\_sf, [26](#page-25-0) geojson\_sf(), *[11](#page-10-0)* geojson\_sp, [28](#page-27-0) geojson\_sp(), *[11](#page-10-0)* geojson\_style, [29](#page-28-0) geojson\_write, [32](#page-31-0) geojson\_write(), *[11](#page-10-0)*, *[14,](#page-13-0) [15](#page-14-0)*, *[20](#page-19-0)*, *[25](#page-24-0)*, *[58](#page-57-0)* geojsonio, [10](#page-9-0) geojsonio-defunct, [11](#page-10-0)

jsonlite::fromJSON(), *[8](#page-7-0)*, *[25](#page-24-0)* jsonlite::prettify(), *[44](#page-43-0)* jsonlite::toJSON(), *[2](#page-1-0)*, *[14](#page-13-0)*, *[33](#page-32-0)*, *[57](#page-56-0)* lint(), *[11](#page-10-0)* map\_gist, [35](#page-34-0) map\_gist(), *[11](#page-10-0)* map\_leaf, [39](#page-38-0) map\_leaf(), *[11](#page-10-0)* postgis, *[24,](#page-23-0) [25](#page-24-0)*, [42](#page-41-0) pretty, [44](#page-43-0) projections, [44](#page-43-0) sf::st\_read(), *[6](#page-5-0)*, *[8](#page-7-0)*, *[24](#page-23-0)[–28](#page-27-0)*, *[55](#page-54-0)* sf::st\_write(), *[14,](#page-13-0) [15](#page-14-0)*, *[20](#page-19-0)*, *[33](#page-32-0)*, *[57](#page-56-0)* st\_read, *[6](#page-5-0)* st\_write, *[6](#page-5-0)* states, [46](#page-45-0) topo2geo *(*geo2topo*)*, [8](#page-7-0) topo2geo(), *[11](#page-10-0)* topojson\_json, [46](#page-45-0) topojson\_json(), *[11](#page-10-0)*, *[52](#page-51-0)* topojson\_list, [51](#page-50-0) topojson\_list(), *[3](#page-2-0)*, *[11](#page-10-0)* topojson\_read, [55](#page-54-0) topojson\_read(), *[8](#page-7-0)*, *[11](#page-10-0)*, *[25](#page-24-0)*, *[58](#page-57-0)* topojson\_write, [56](#page-55-0) topojson\_write(), *[8](#page-7-0)*, *[11](#page-10-0)*, *[33](#page-32-0)*, *[56](#page-55-0)*

us\_cities, [58](#page-57-0)

validate(), *[11](#page-10-0)*